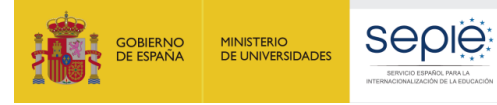

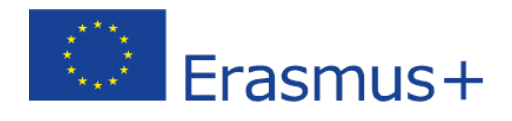

# **FORMULARIO COMENTADO Erasmus+ Convocatoria 2020**

# **Asociaciones Estratégicas de Educación de Personas Adultas KA204**

*Unidad de Educación Escolar y de Personas Adultas*

Versión: 06/02/2020

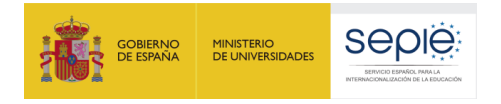

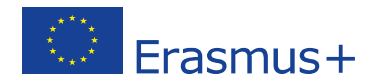

### **1. Introducción**

El objeto de este documento es facilitar ayuda a las instituciones interesadas en la solicitud de un proyecto de Asociaciones Estratégicas, Acción Clave 2 (KA2) del Programa Erasmus+ en el Sector de la Educación de Adultos (Formulario de solicitud KA204).

En este documento encontrará una guía comentada que le ayudará en la cumplimentación del formulario *web* para la solicitud de su proyecto. Dicho formulario consta de los siguientes apartados:

- Información general
- **Contexto**
- Organizaciones participantes
- Descripción del proyecto
- Preparación
- Gestión
- Ejecución
- Resultados intelectuales
- Eventos multiplicadores
- Actividades de aprendizaje, enseñanza y formación
- **Calendario**
- Costes especiales
- Actividades posteriores
- Resumen del presupuesto
- Resumen del proyecto
- Anexos
- Lista de comprobación

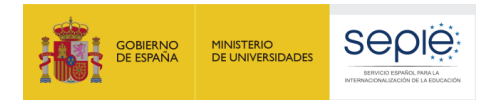

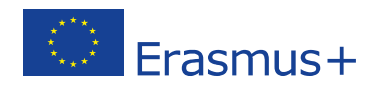

A través del enlace que aparece más abajo podrá acceder a los formularios web de Erasmus+. Al entrar, se le solicitará que acceda haciendo uso de su cuenta EU Login, que es el servicio de autenticación de usuarios de la Comisión Europea.

Si no se ha registrado anteriormente, deberá crear una cuenta para tener acceso. Se recomienda utilizar siempre un correo electrónico institucional al que varias personas tengan acceso y conservar los datos para futuras acciones.

Verá que en la parte superior derecha hay un menú desplegable que, en caso necesario, le permitirá cambiar el idioma de la aplicación.

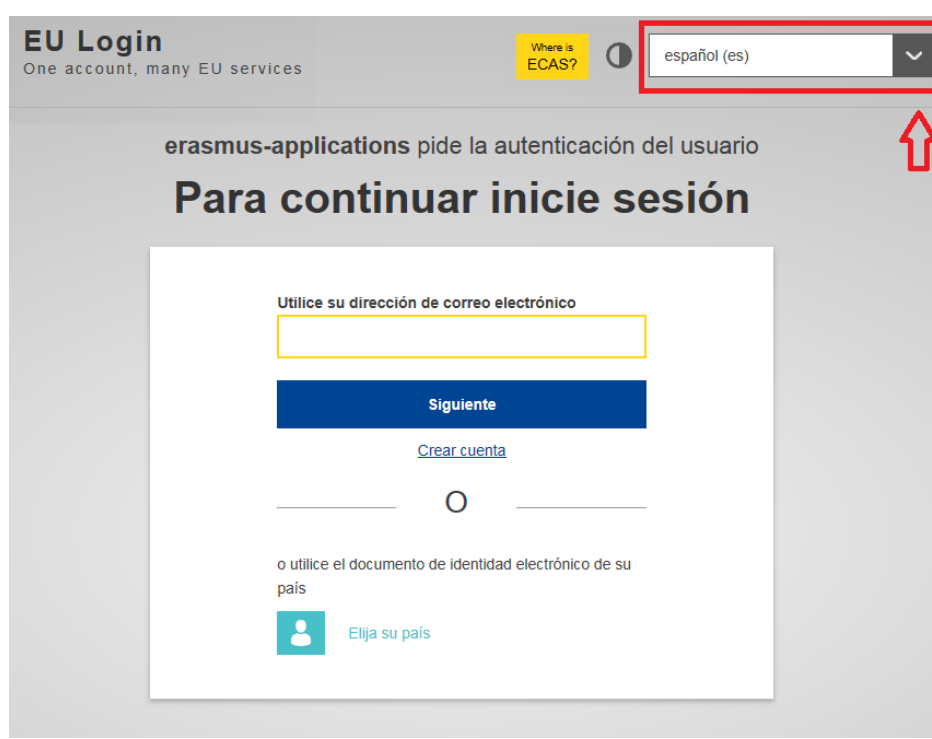

#### Acceso a los [formularios](https://webgate.ec.europa.eu/web-eforms) web

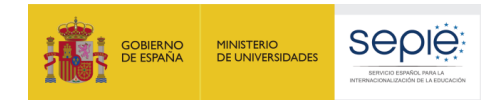

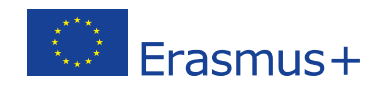

Una vez haya accedido con su cuenta EU Login, se abrirá el espacio de formularios web:

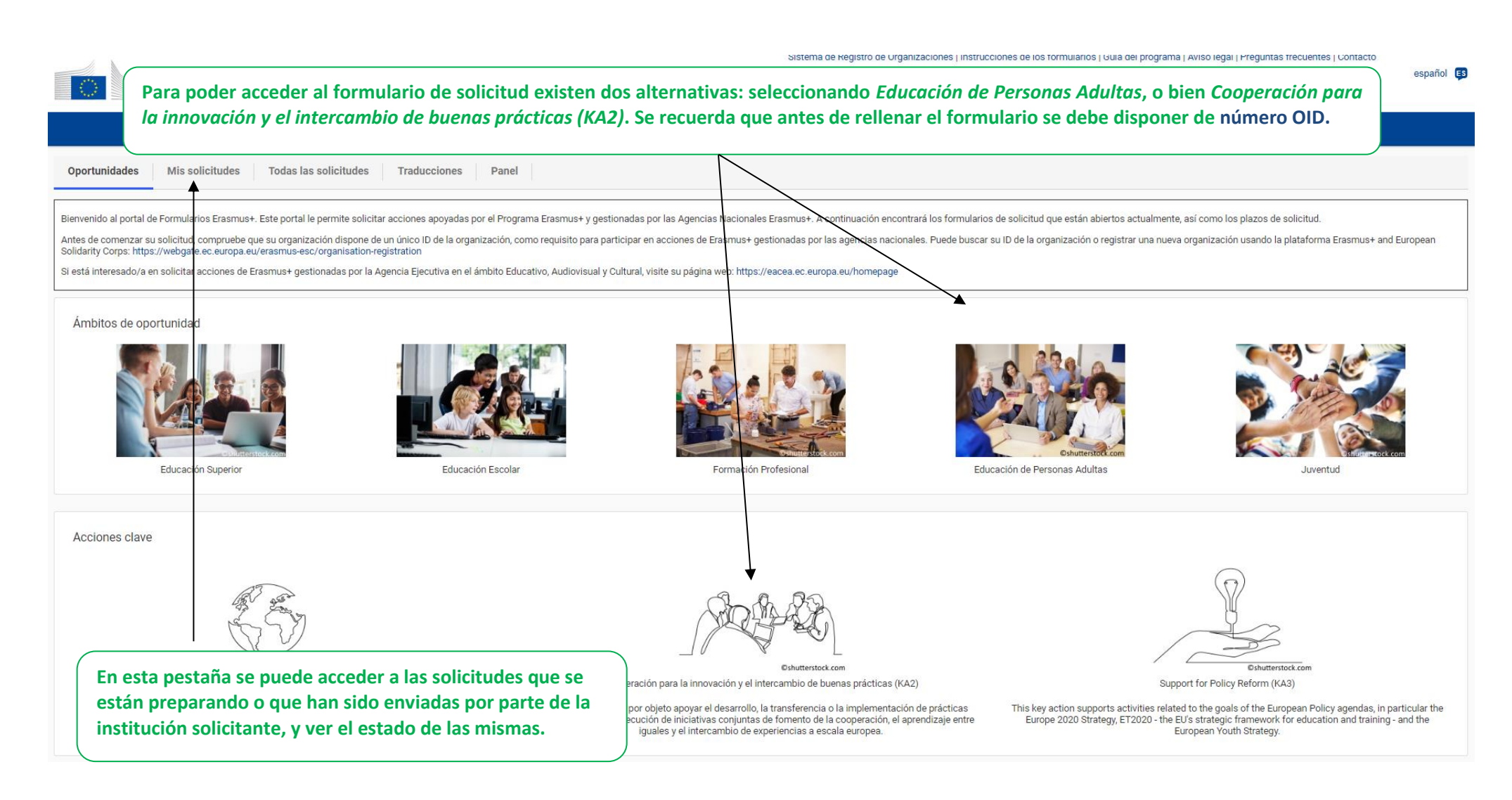

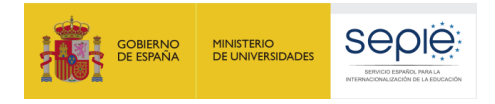

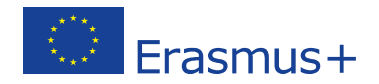

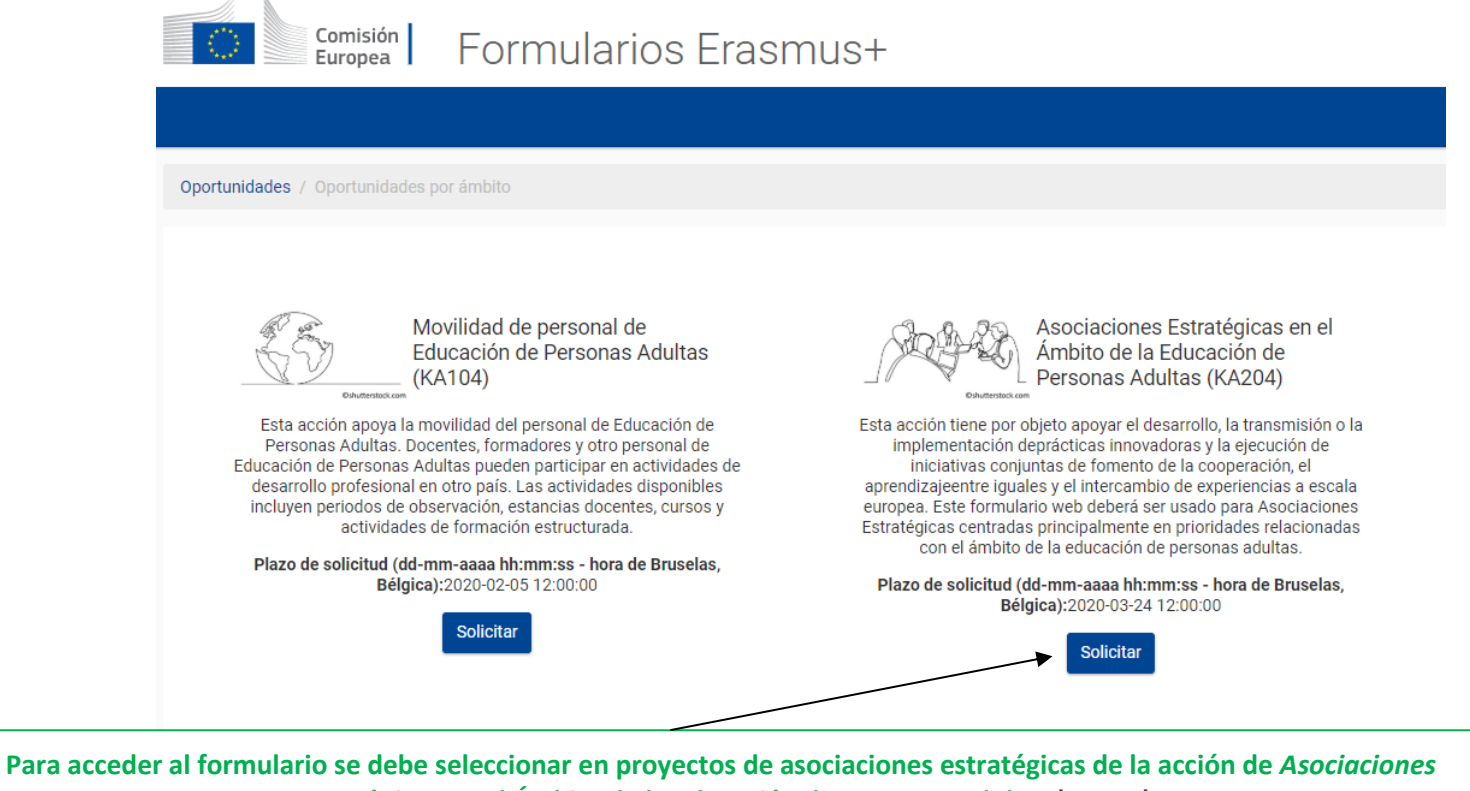

*Estratégicas en el Ámbito de la Educación de Personas Adultas* **(KA204)**

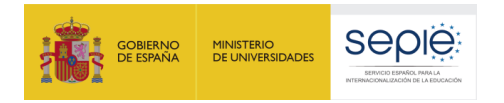

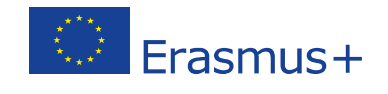

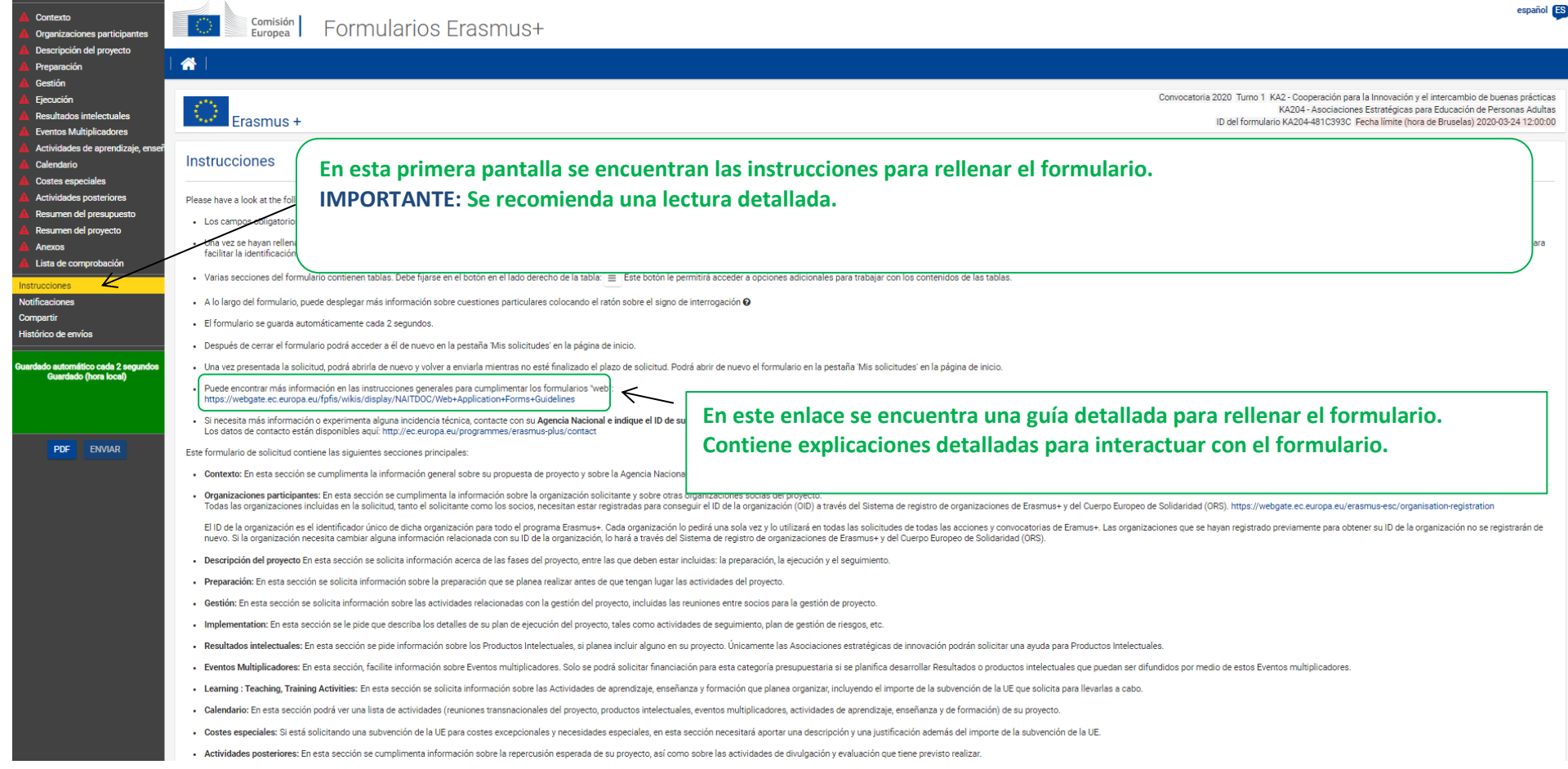

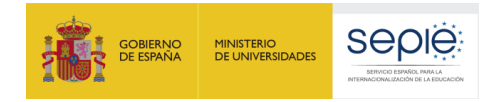

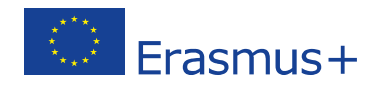

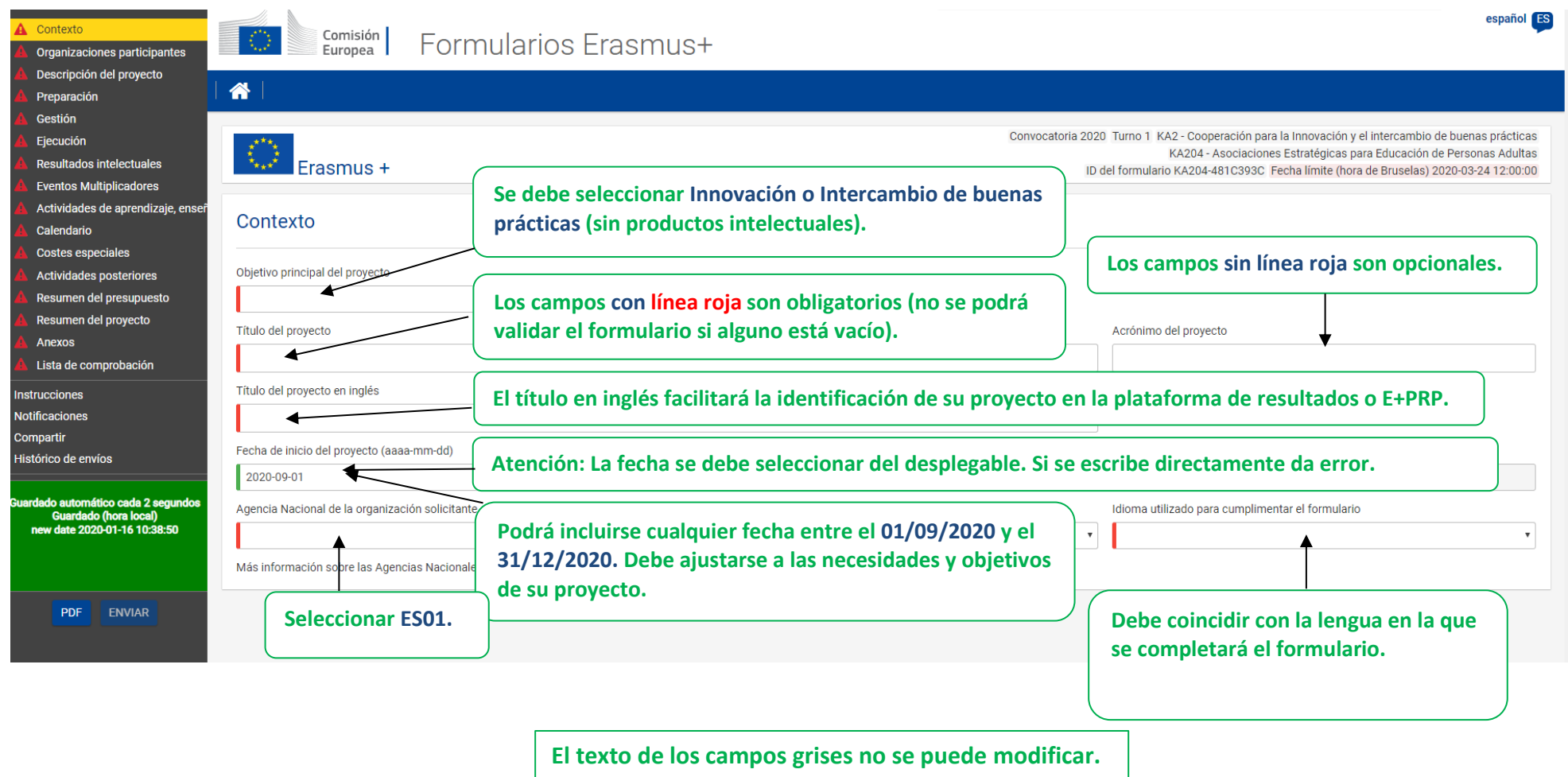

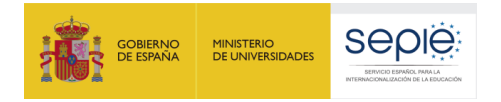

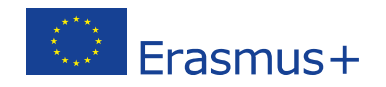

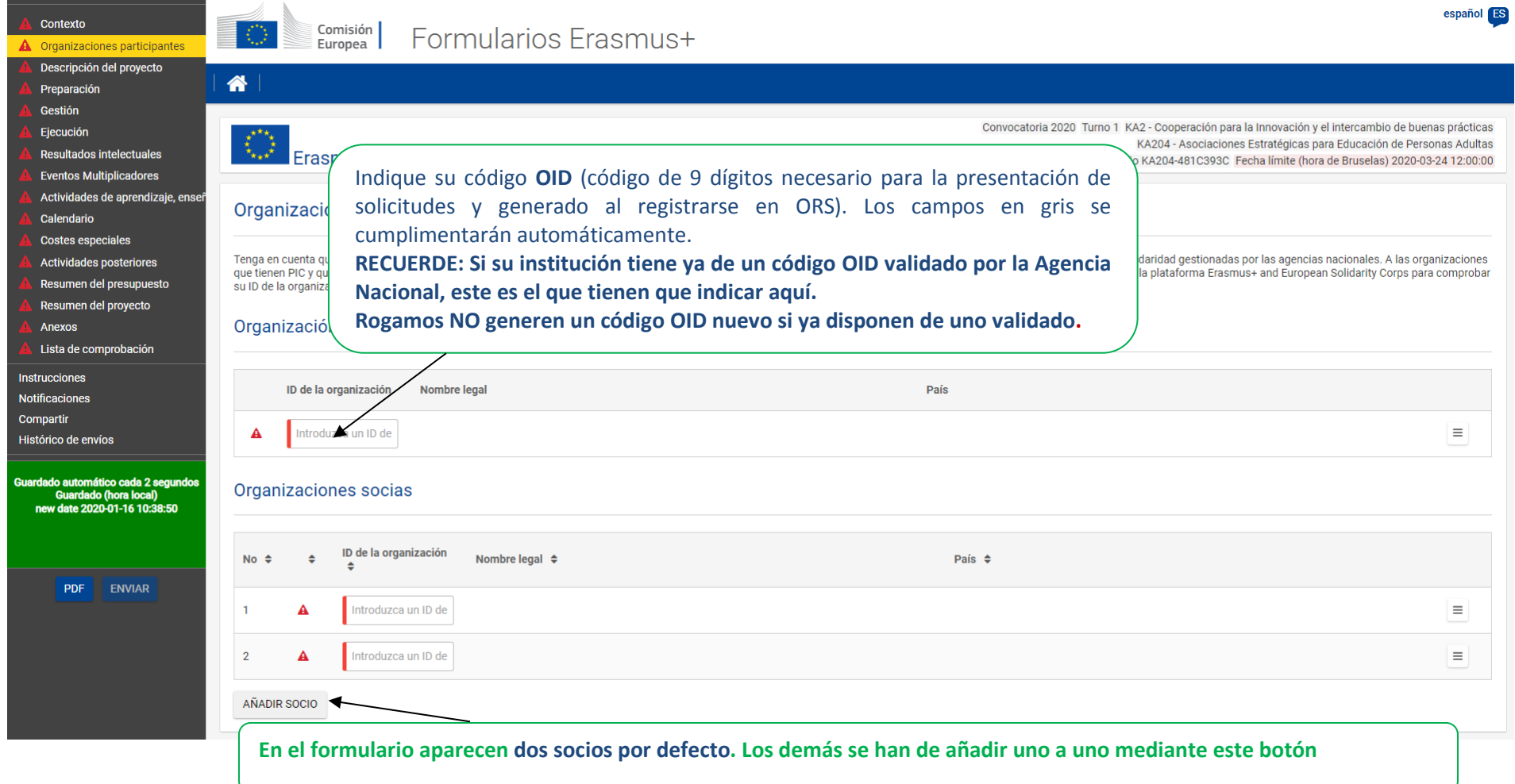

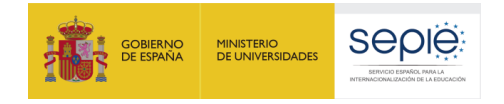

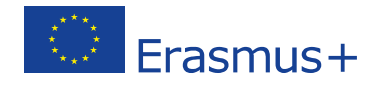

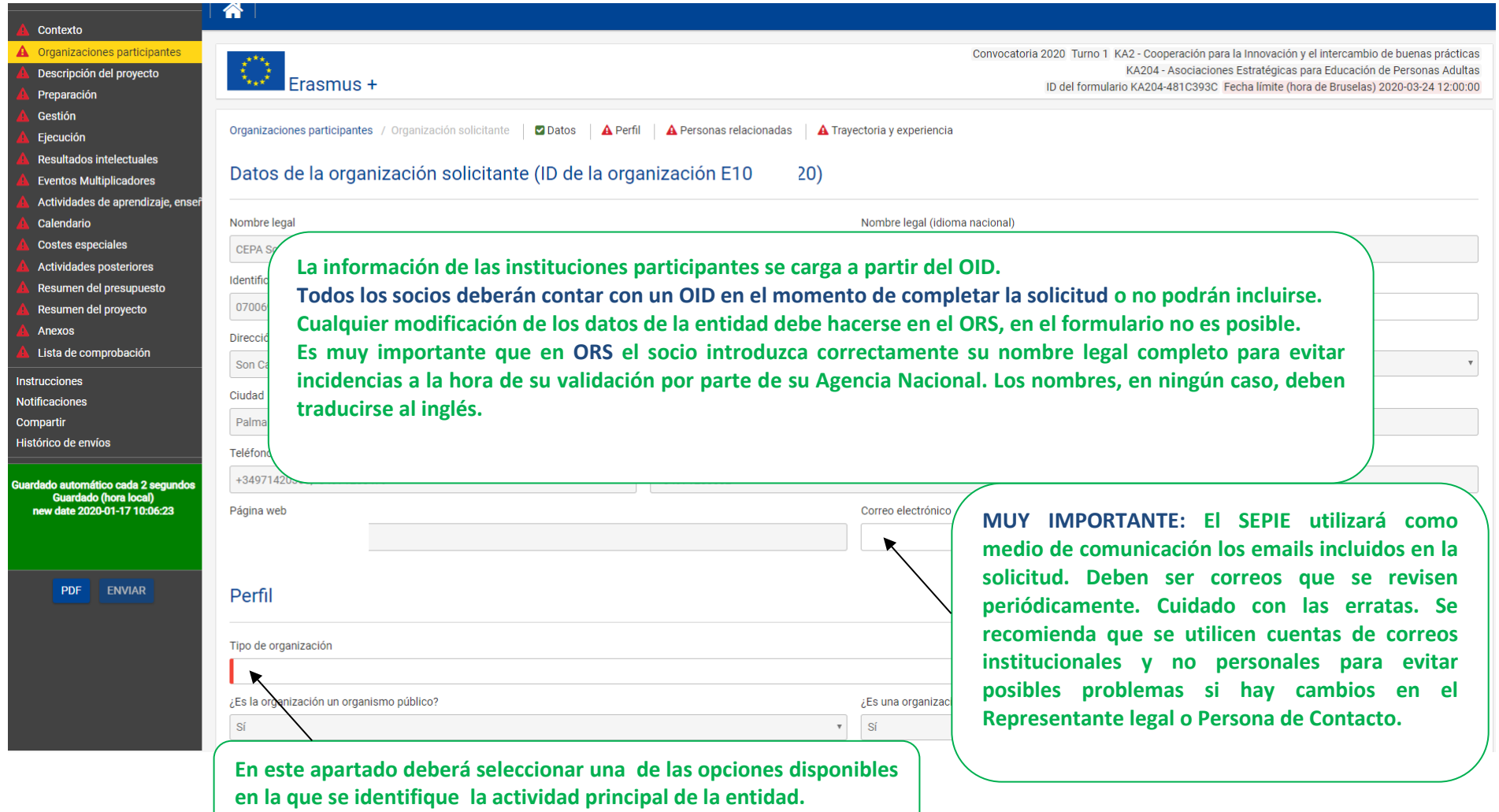

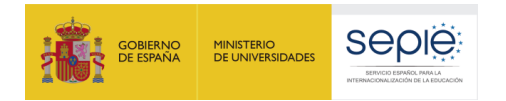

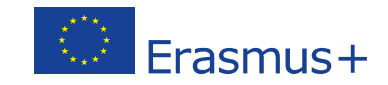

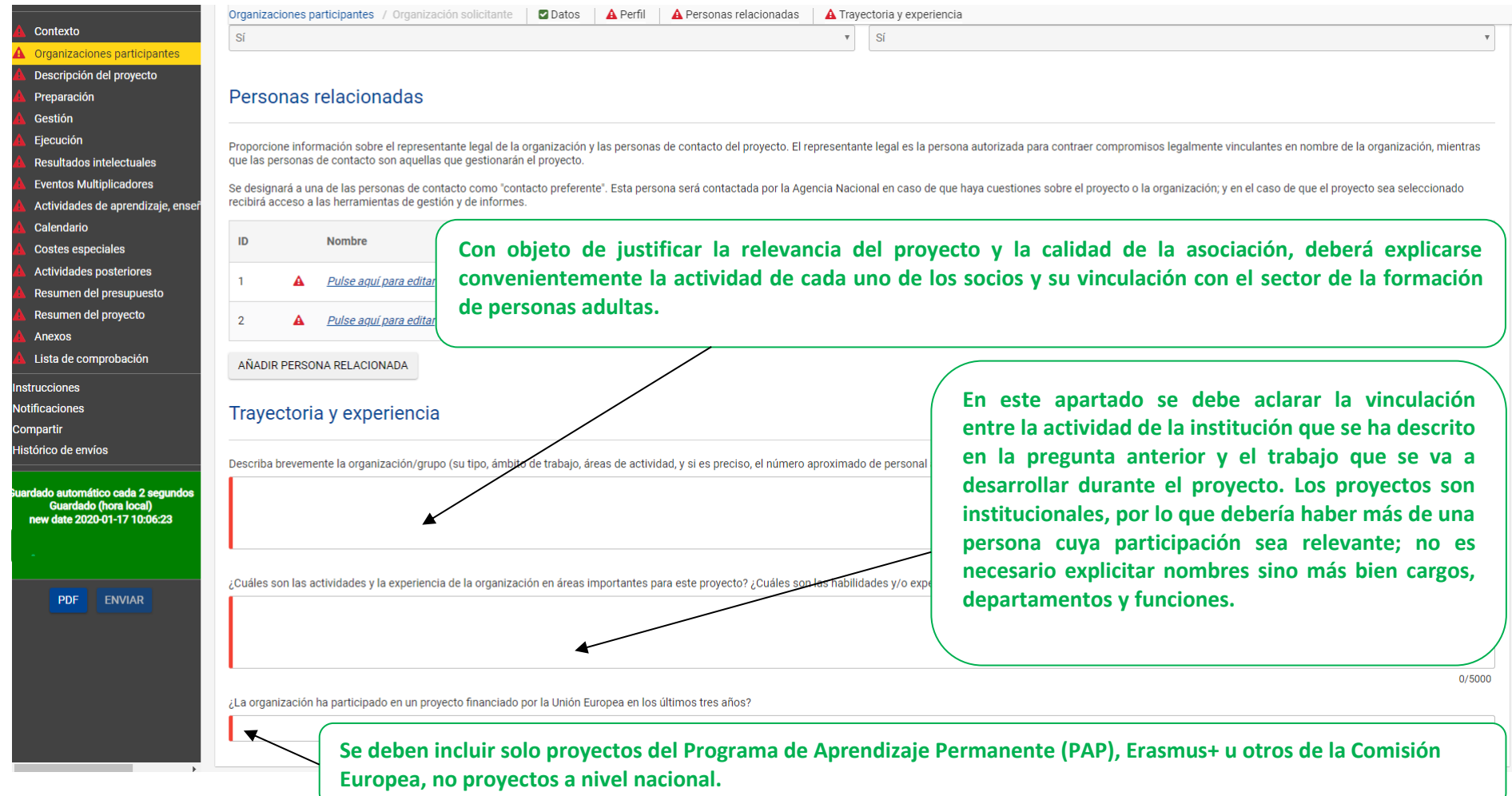

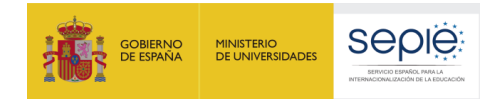

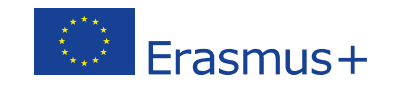

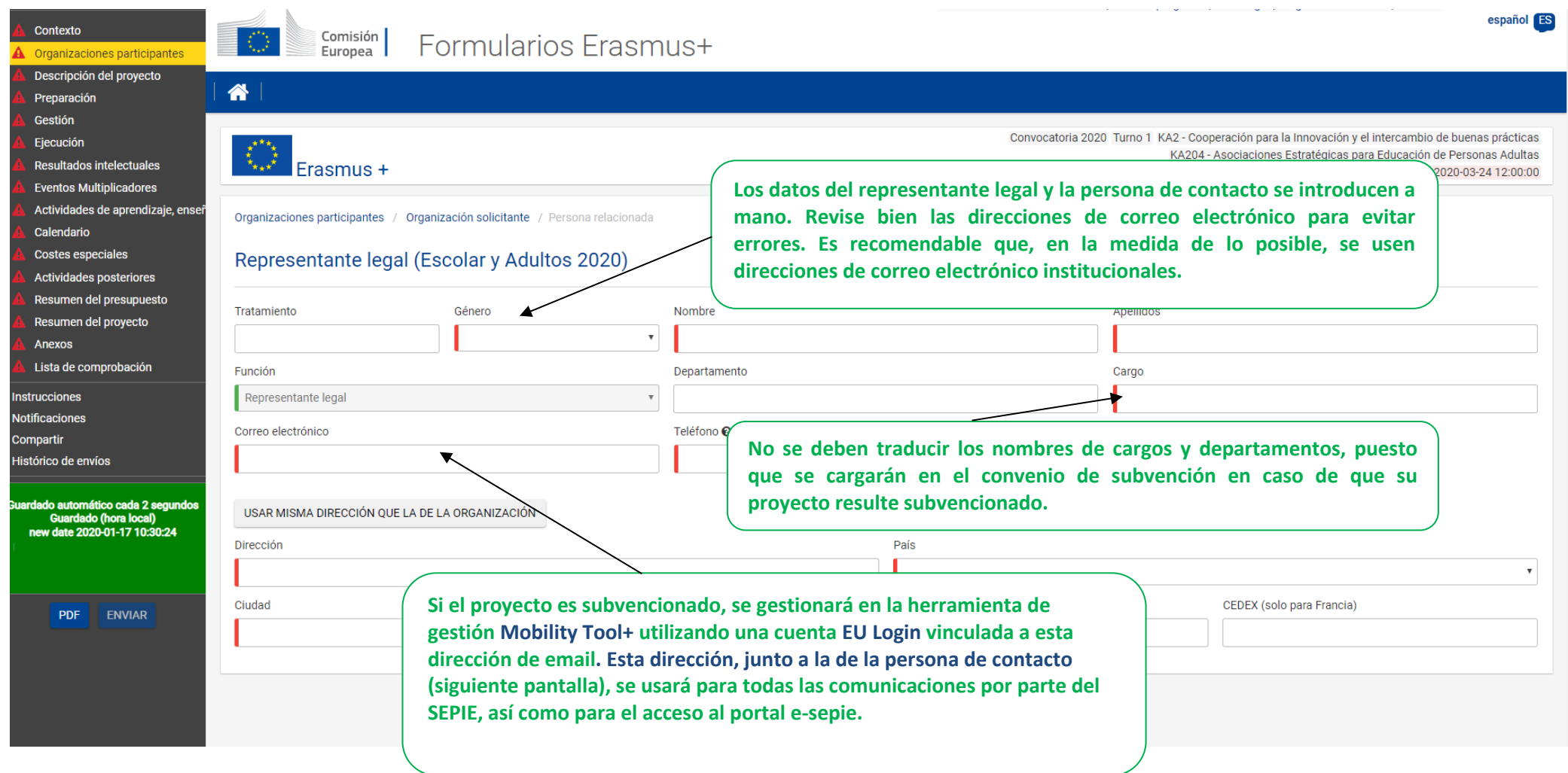

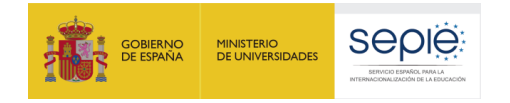

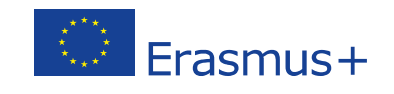

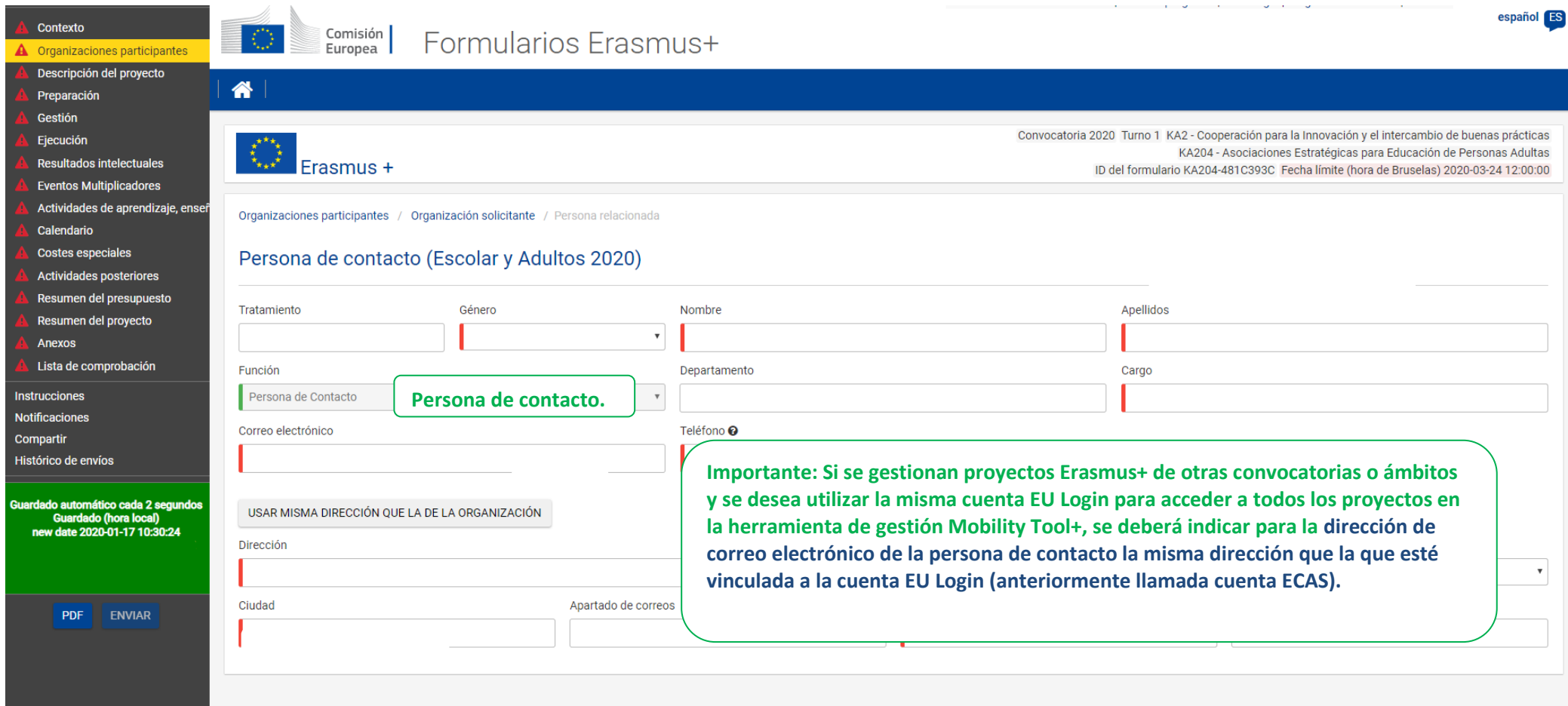

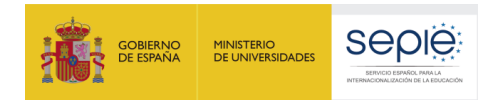

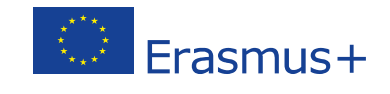

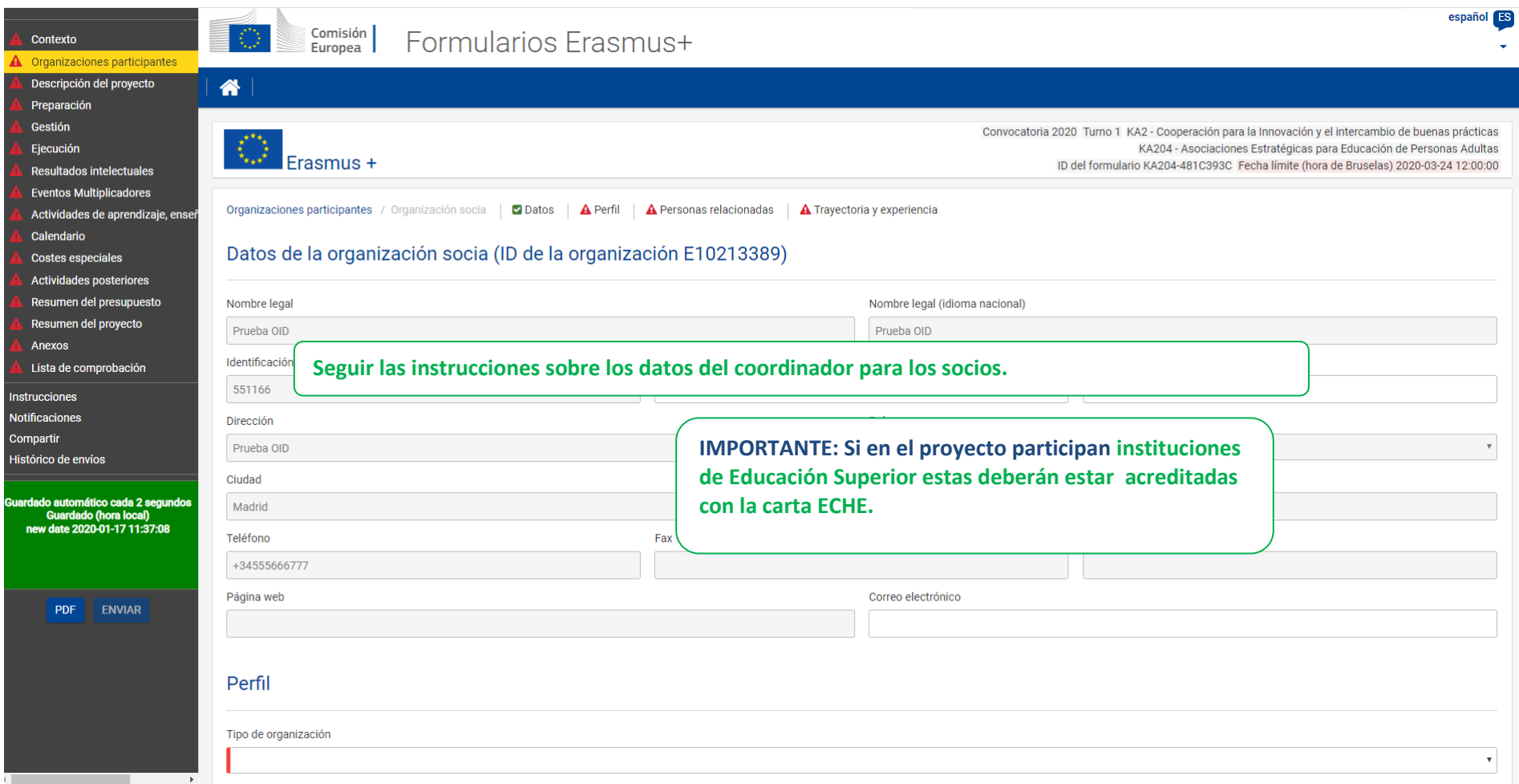

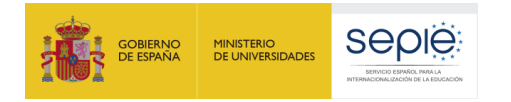

\_\_\_

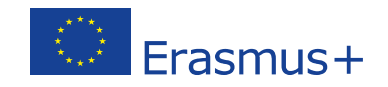

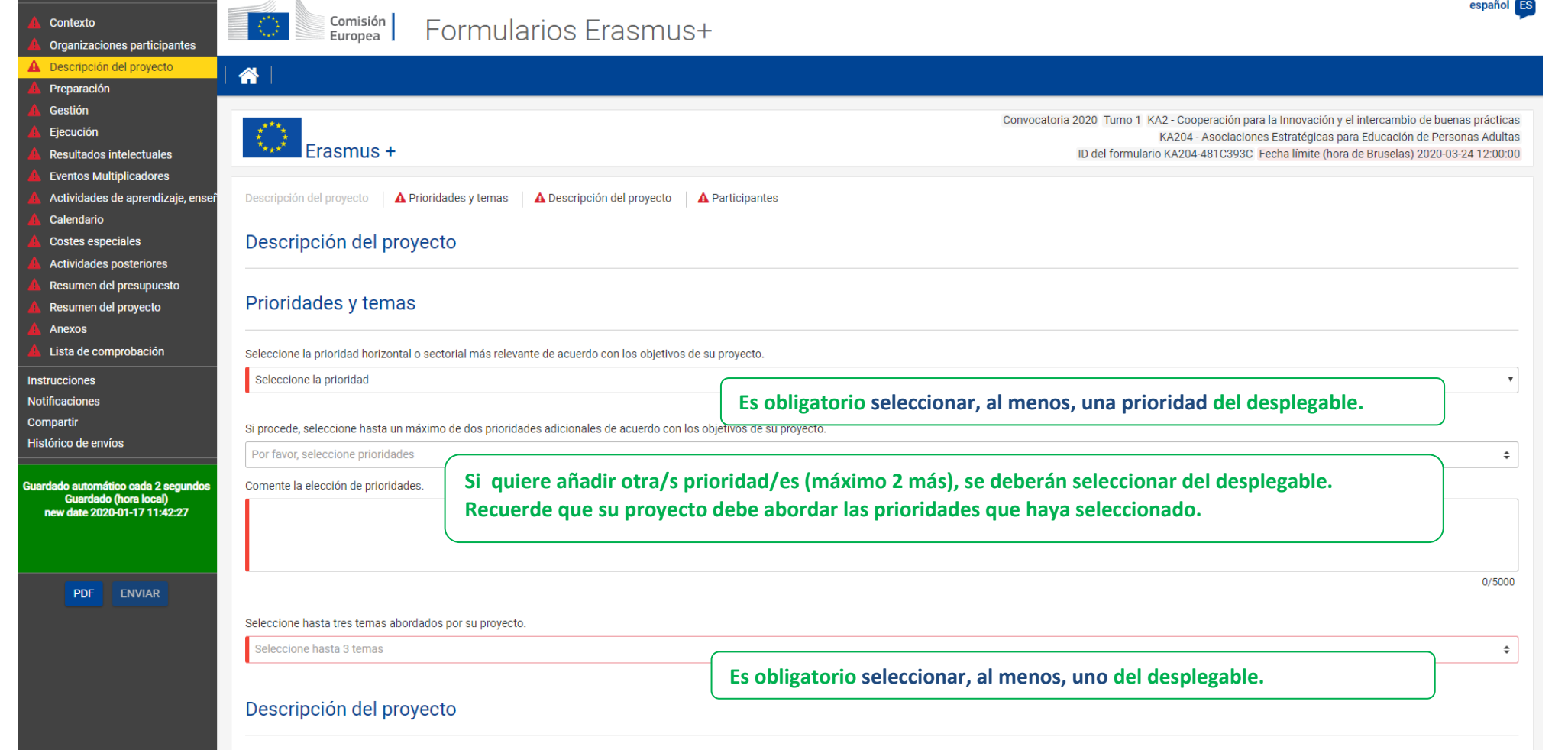

Explique el contexto v los obietivos de su provecto, así como las necesidades y grupos obietivo que aborda.

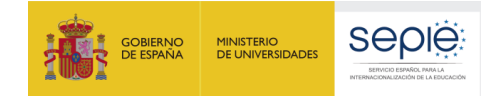

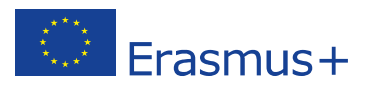

**grupo objetivo. Recuerde que este análisis de necesidades es un requisito de partida, nunca una fase o un resultado del proyecto. Para evaluar el valor añadido europeo debe indicar por qué es necesaria la presencia de socios internacionales**  Contexto Descripción del proyecto **(frente a un proyecto integrado solo por socios nacionales).**Organizaciones participantes A Descripción del provecto Explique el contexto y los objetivos de su proyecto, así como las necesidades y grupos objetivo que aborda. Preparación ¿Por qué ha de llevarse a cabo este proyecto transnacionalmente? Gestión Ejecución Resultados intelectuales **Eventos Multiplicadores**  $0/5000$ Actividades de aprendizaje, enseñ ¿Qué resultados se esperan durante el tiempo de ejecución del proyecto y al finalizar el mismo? Calendario **Costes especiales En el caso de que no haya productos intelectuales, en este apartado se deben explicar todos los resultados (concretos) que se Actividades posteriores esperan obtener del proyecto.**  Resumen del presupuesto Resumen del proyecto  $0/5000$ Anexos ¿Por qué el proyecto es innovador y/o complementario a otros proyectos ya realizados por las organizaciones participantes? Lista de comprobación **Se debe explicar en detalle cuál será la aportación del proyecto a lo ya existente sobre ese tema. Instrucciones El proyecto debe tener entidad propia al margen de su vinculación con colaboraciones previas o futuras. Notificaciones** Compartir  $0/5000$ Histórico de enví

**Explique en qué medida el proyecto responde a necesidades reales de las instituciones participantes y, en particular, al** 

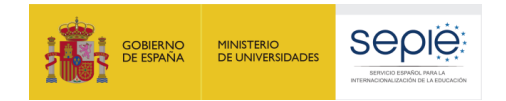

<mark>i</mark> contexto

 $\blacksquare$ 

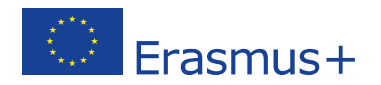

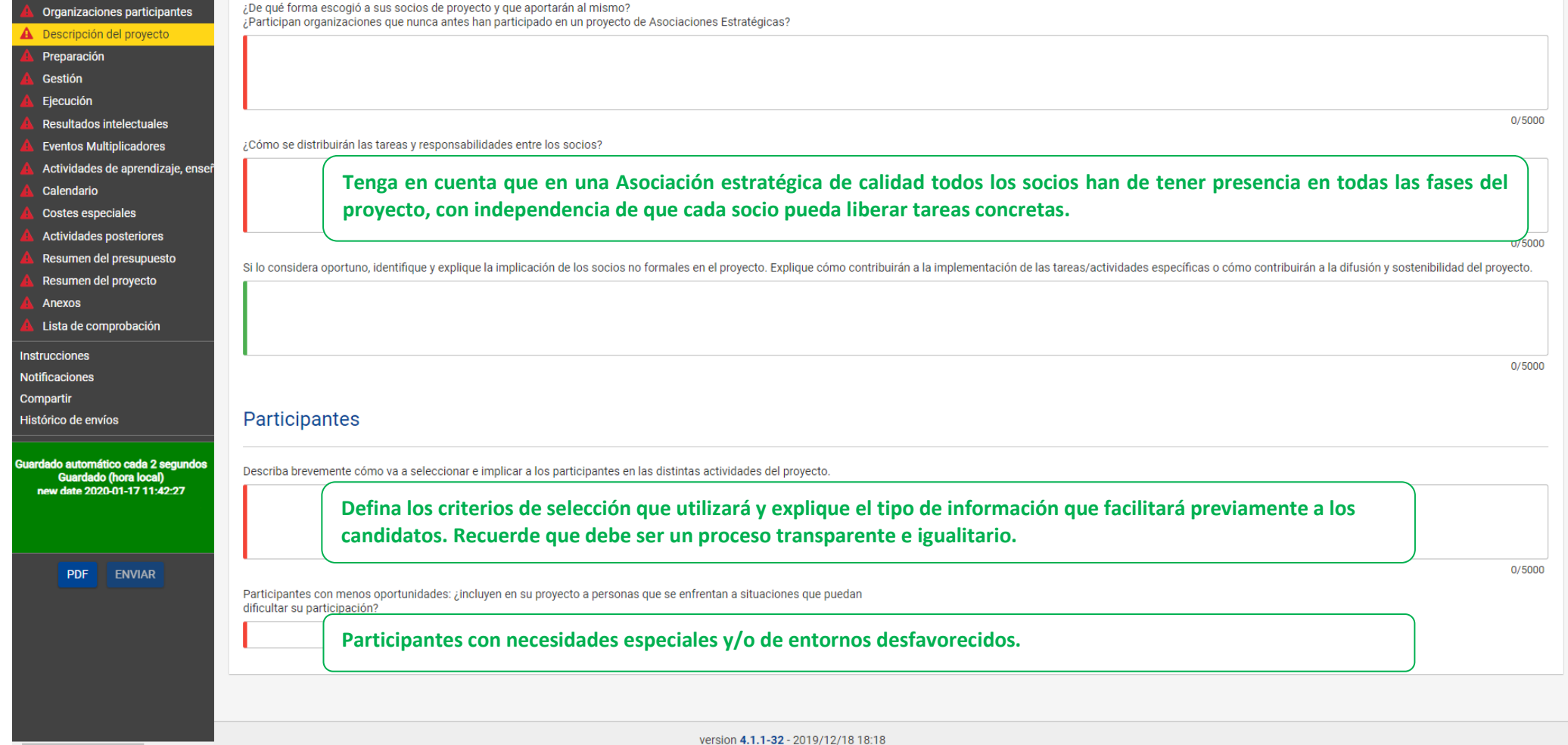

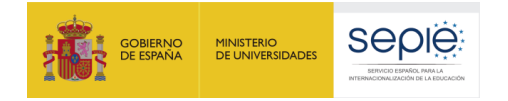

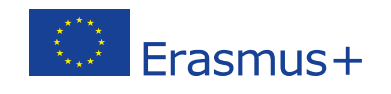

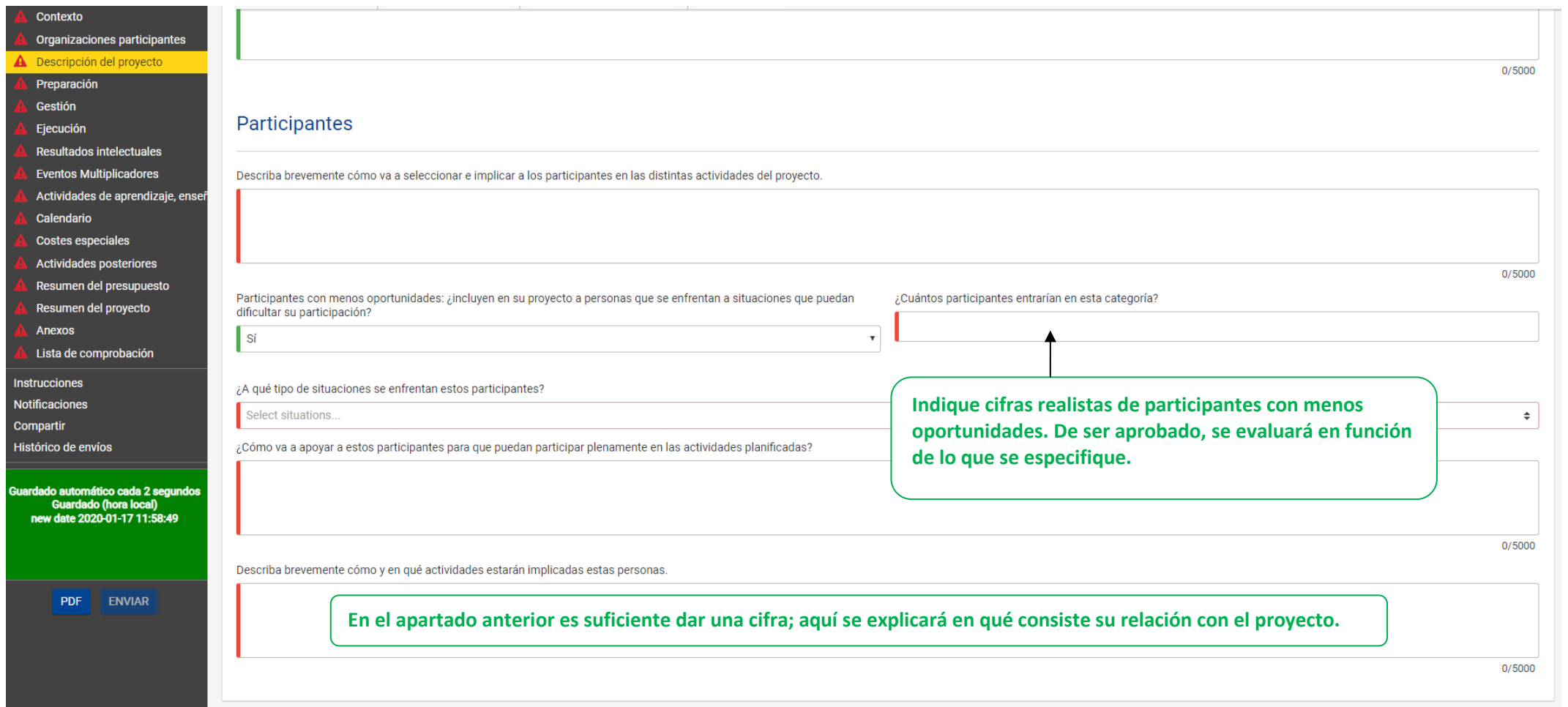

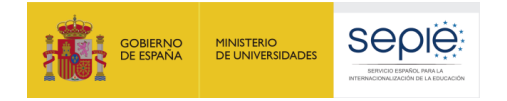

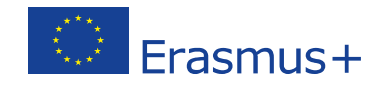

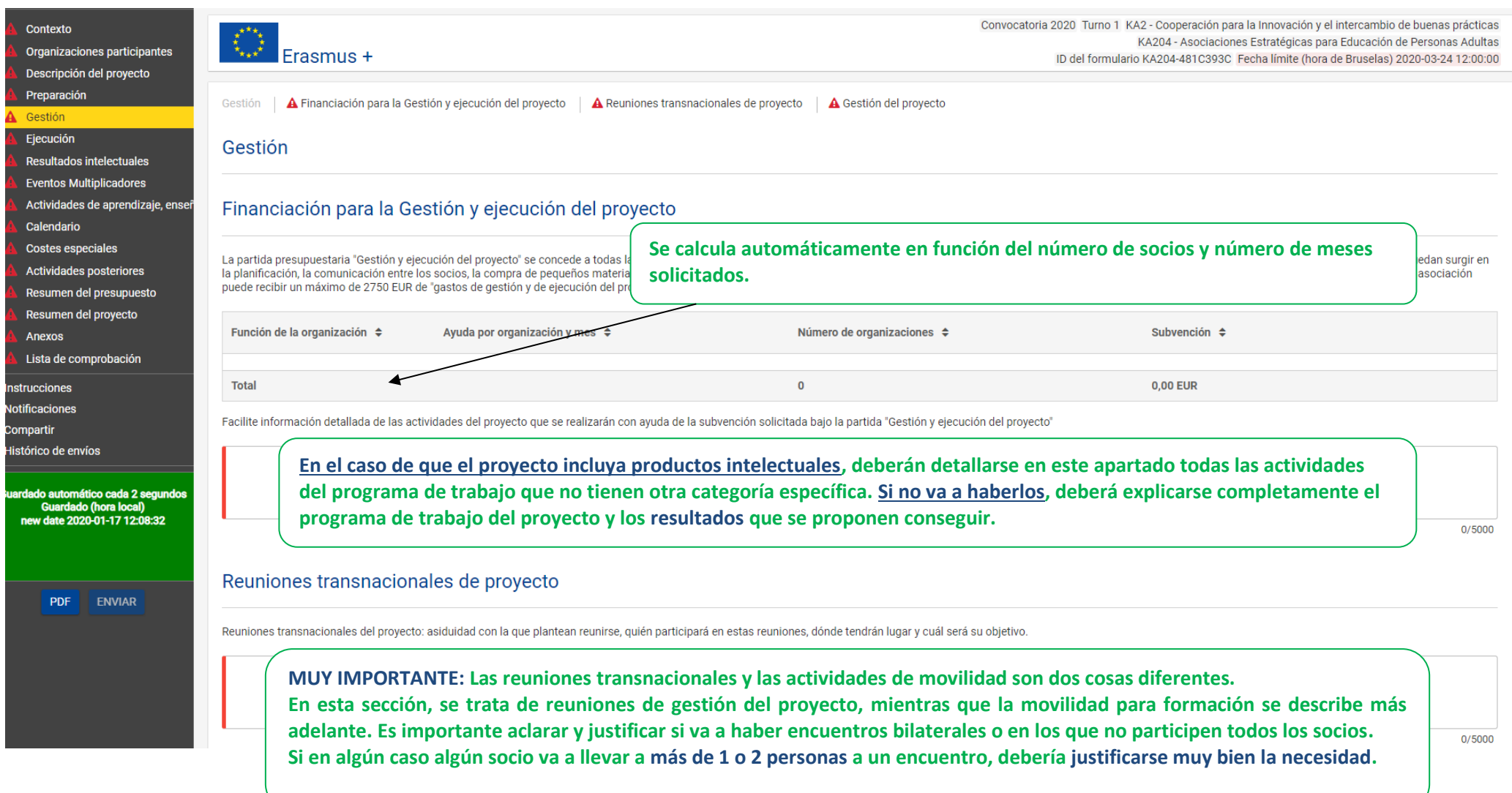

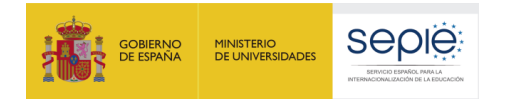

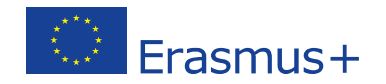

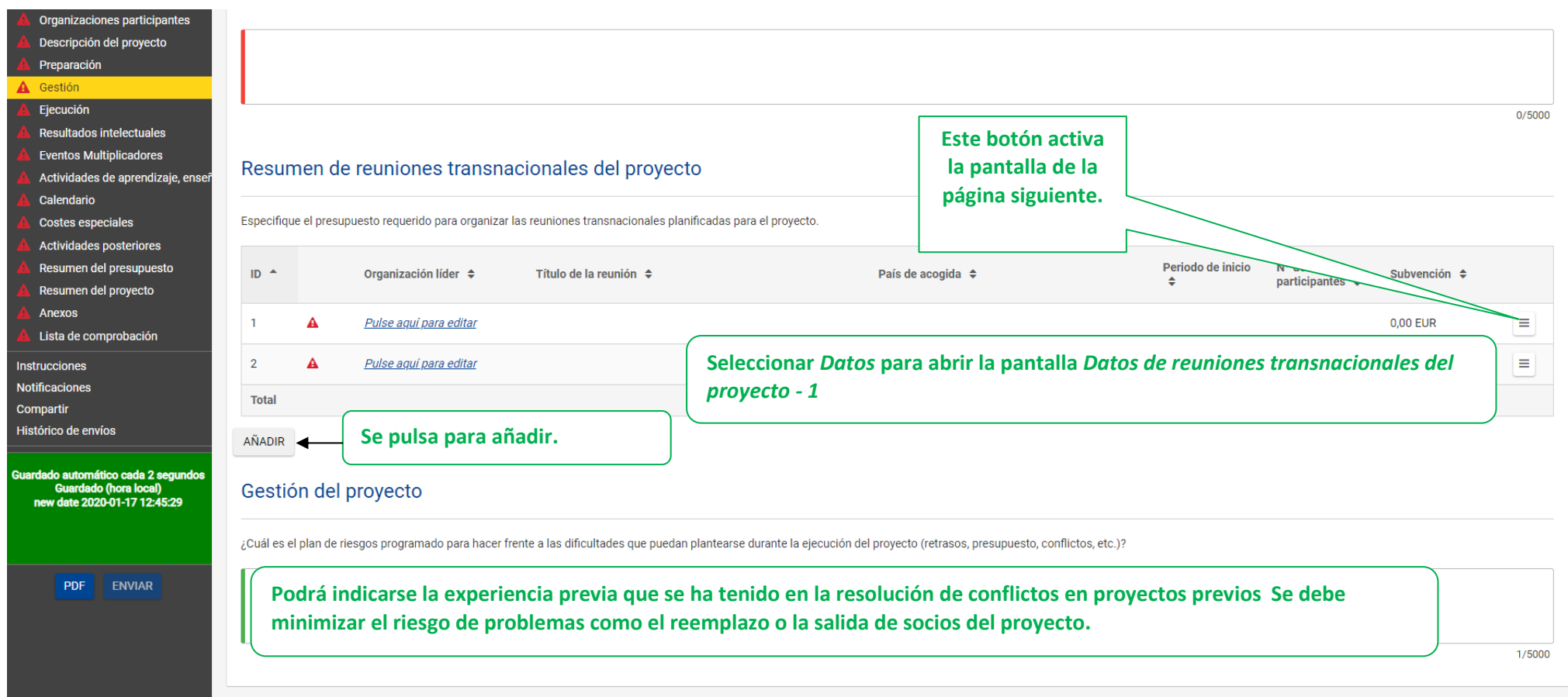

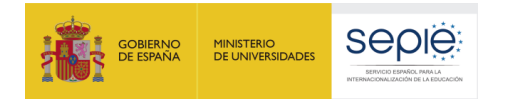

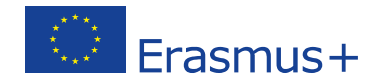

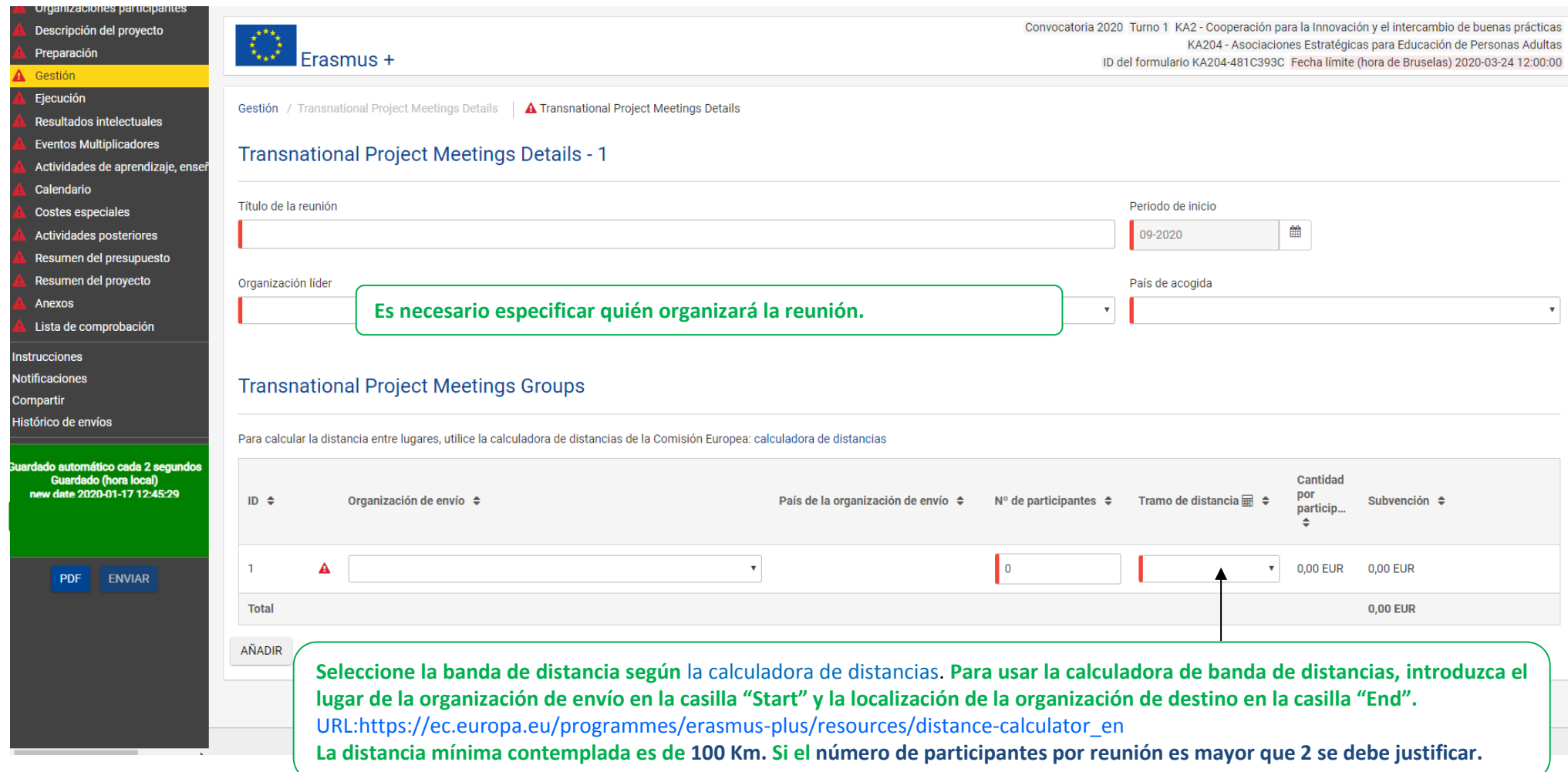

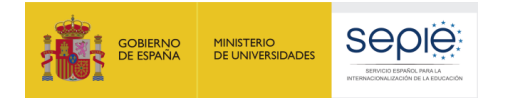

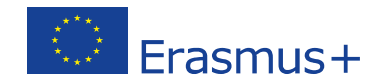

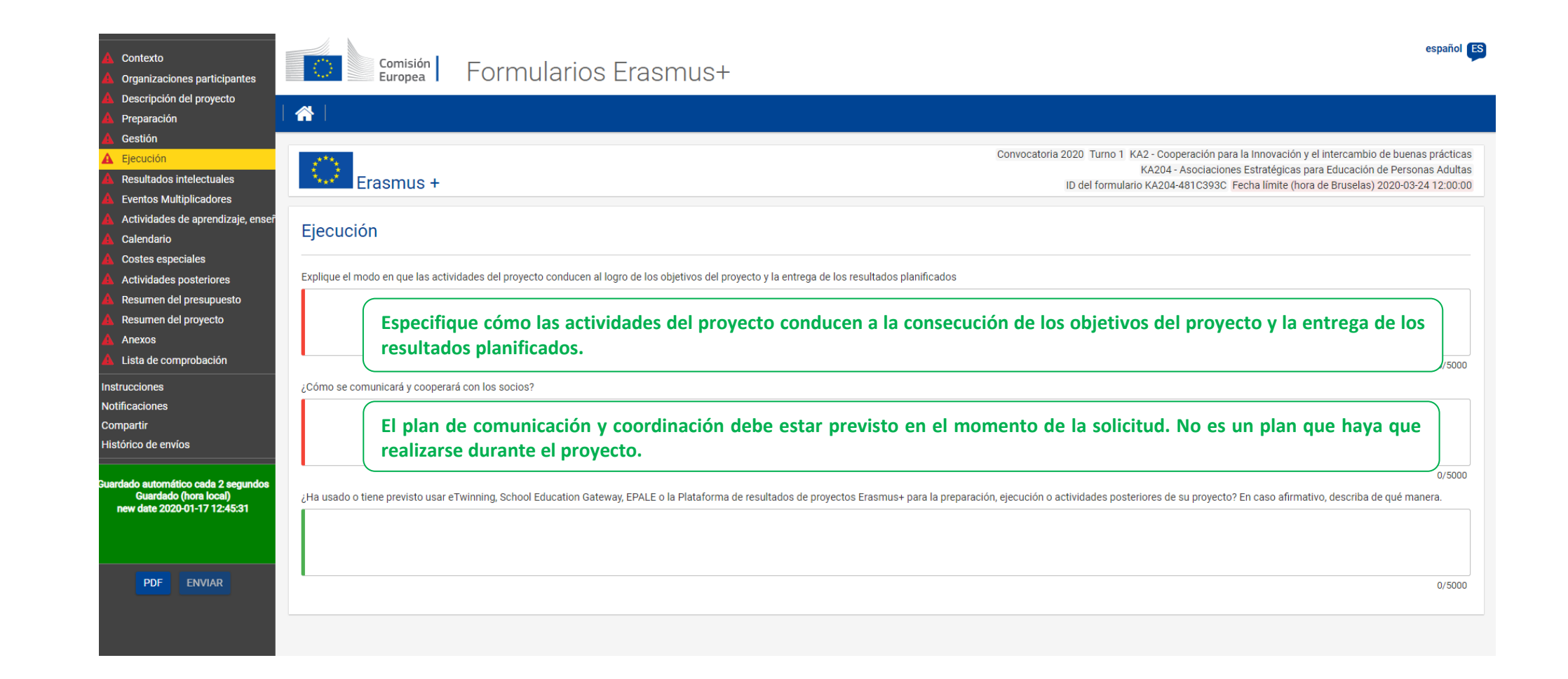

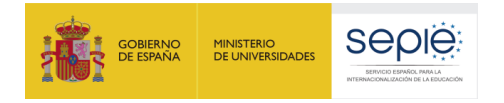

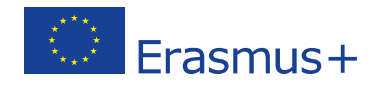

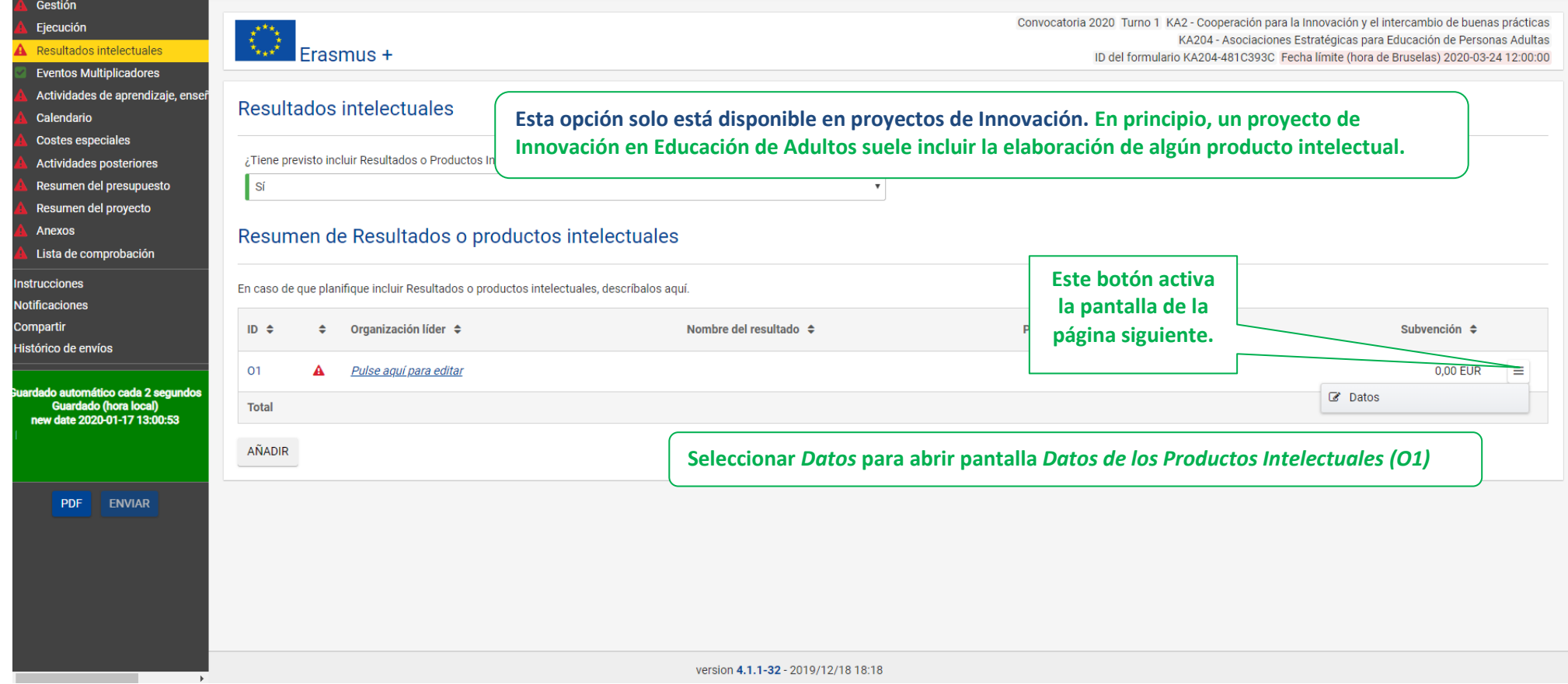

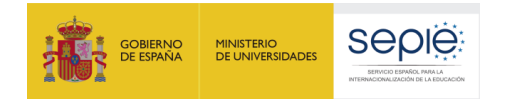

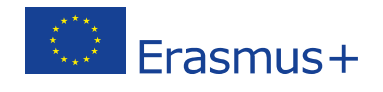

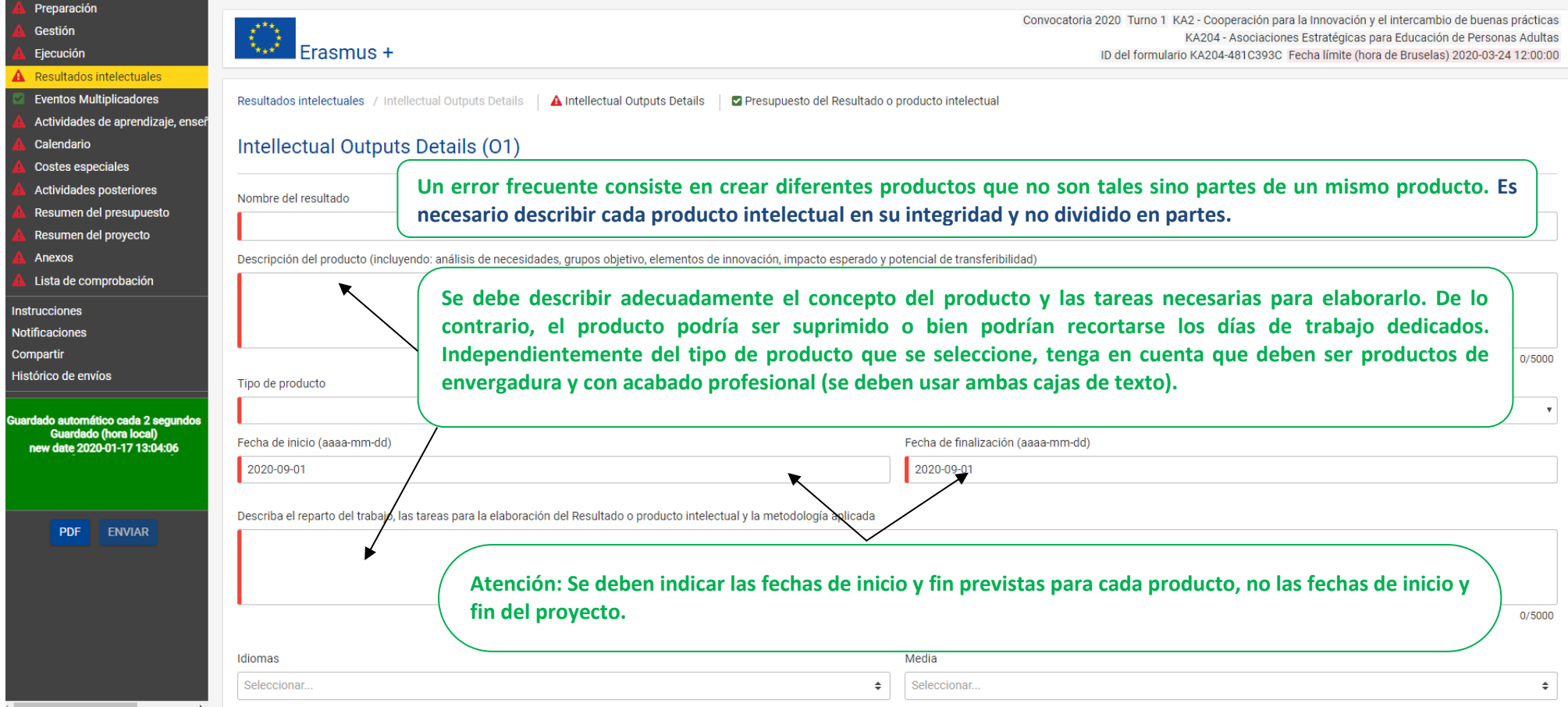

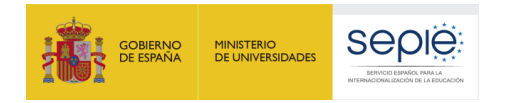

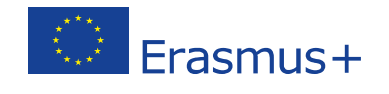

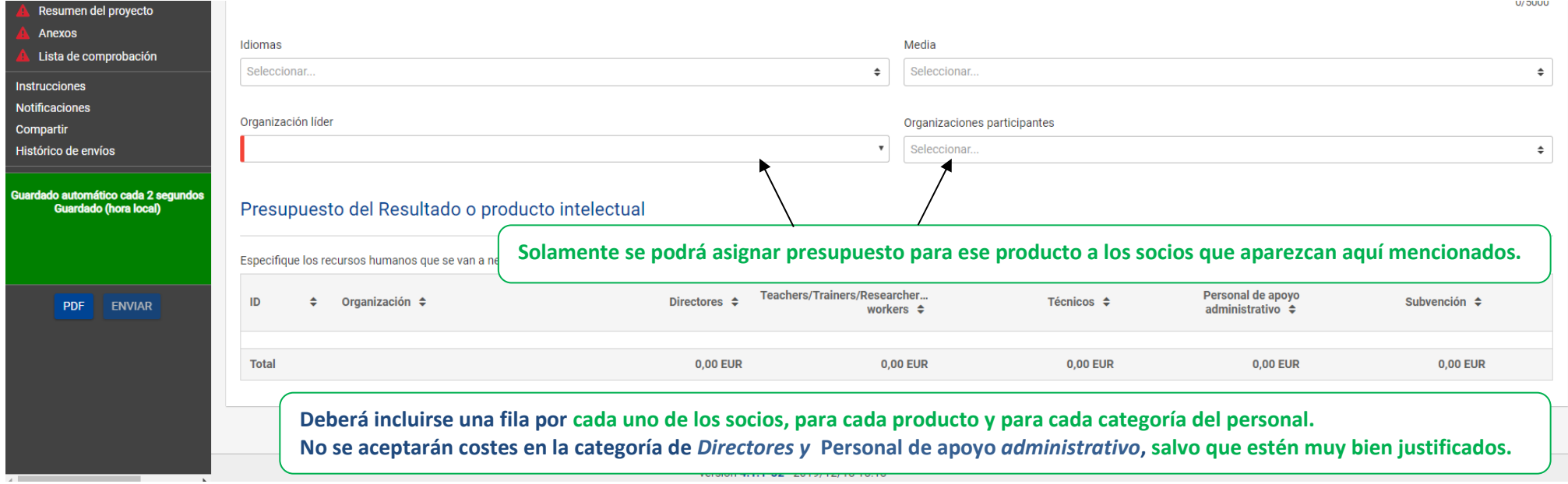

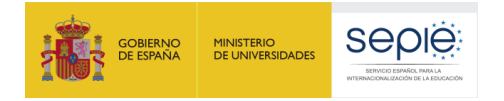

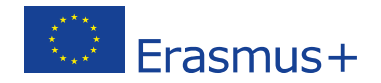

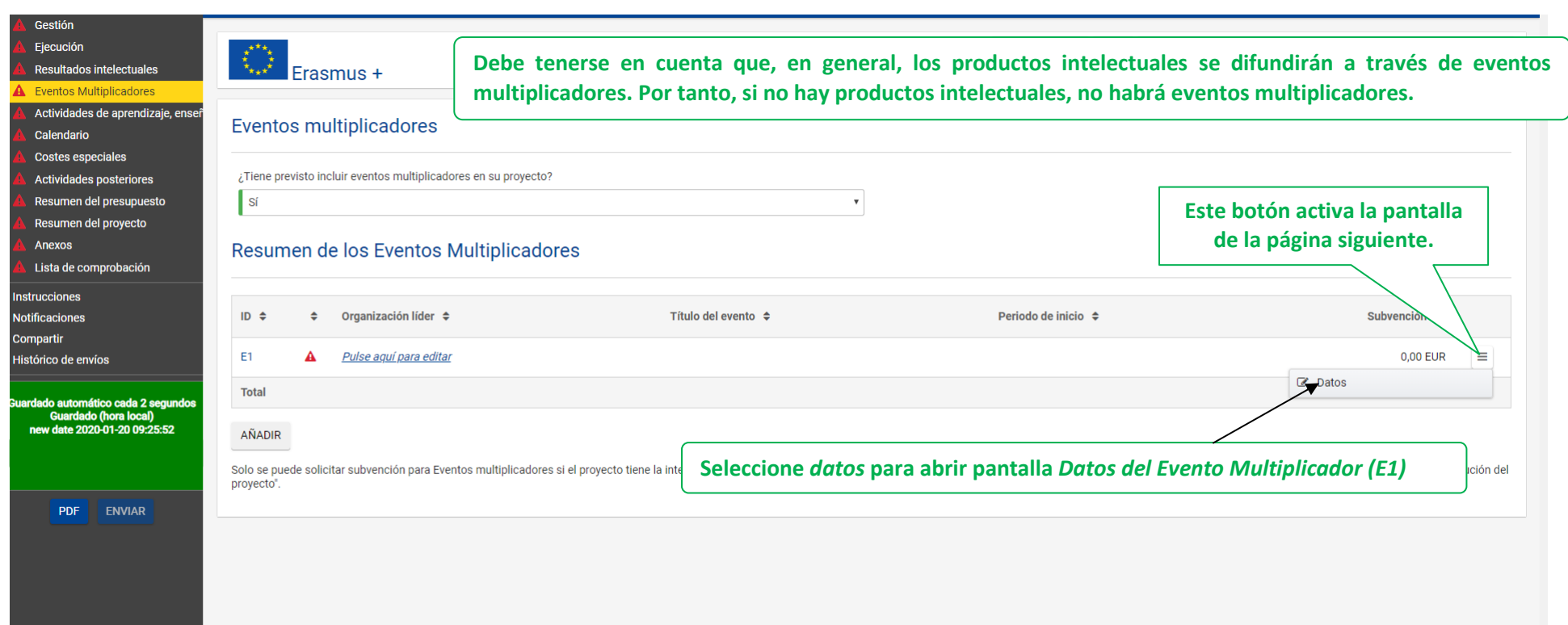

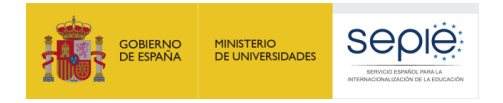

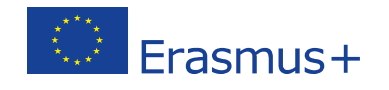

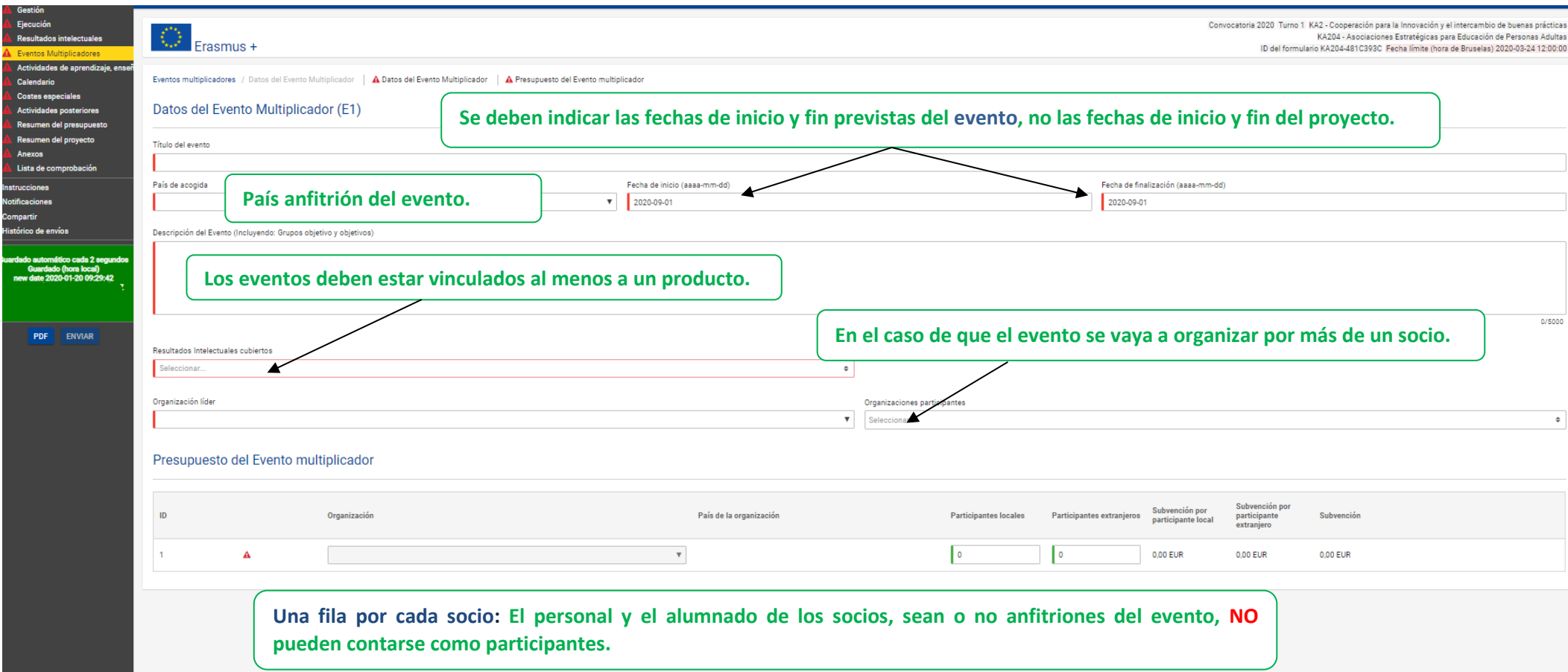

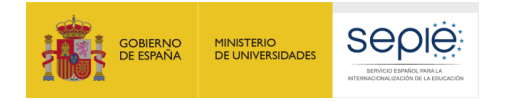

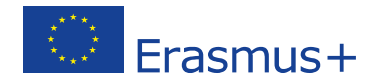

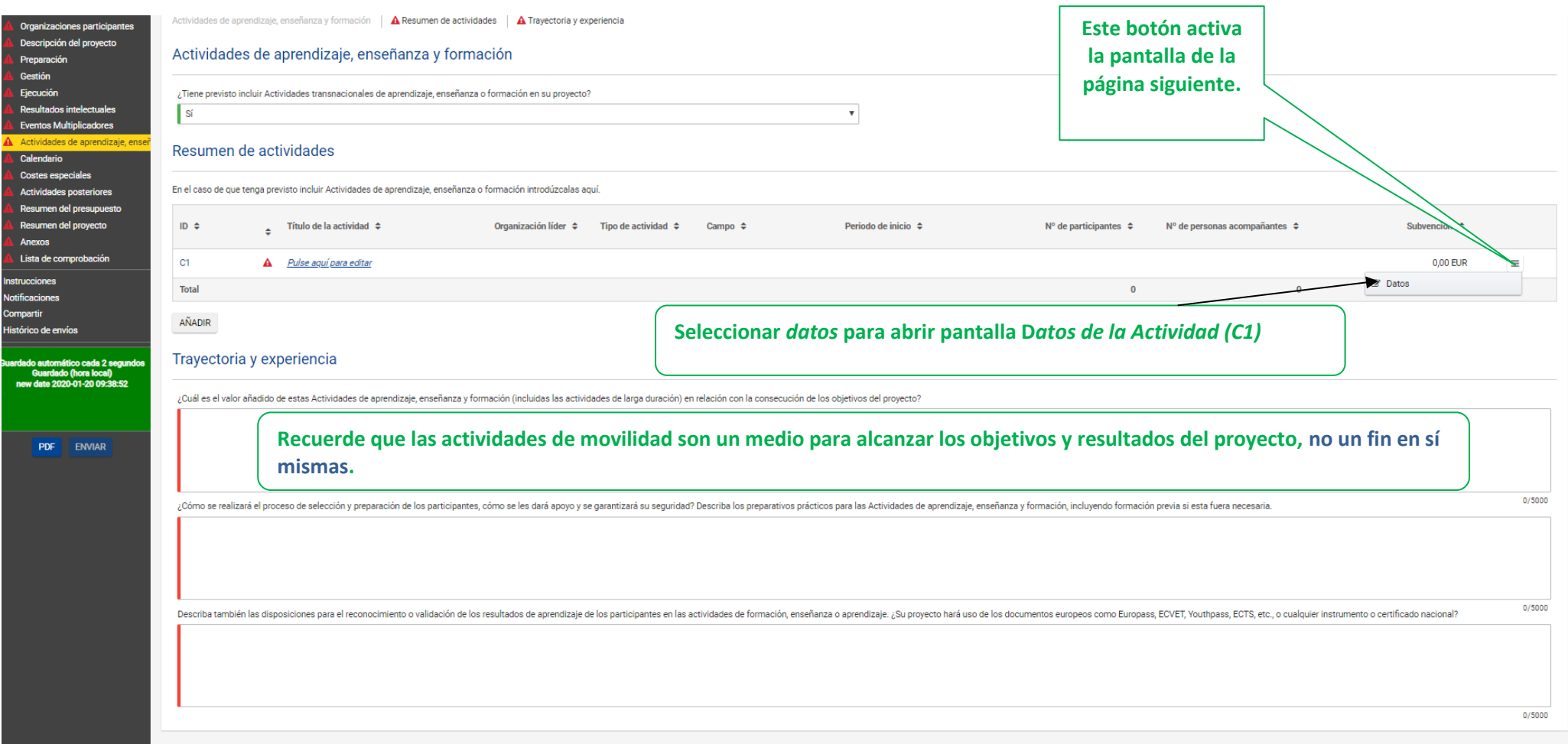

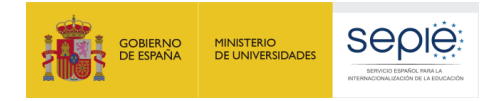

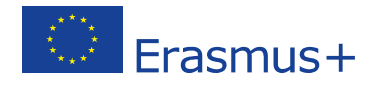

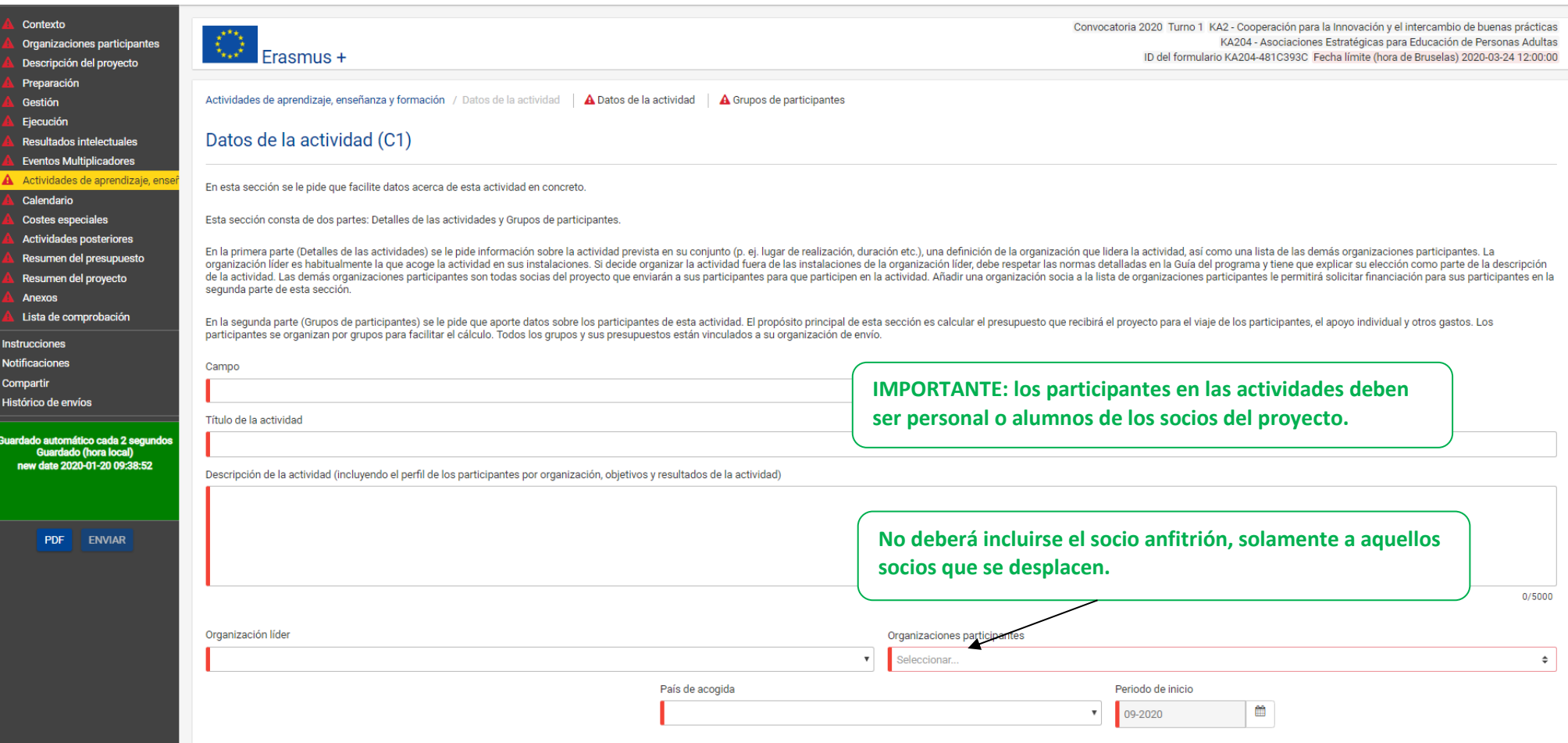

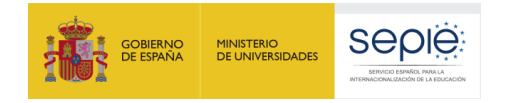

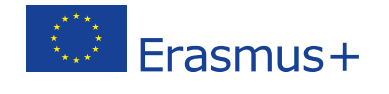

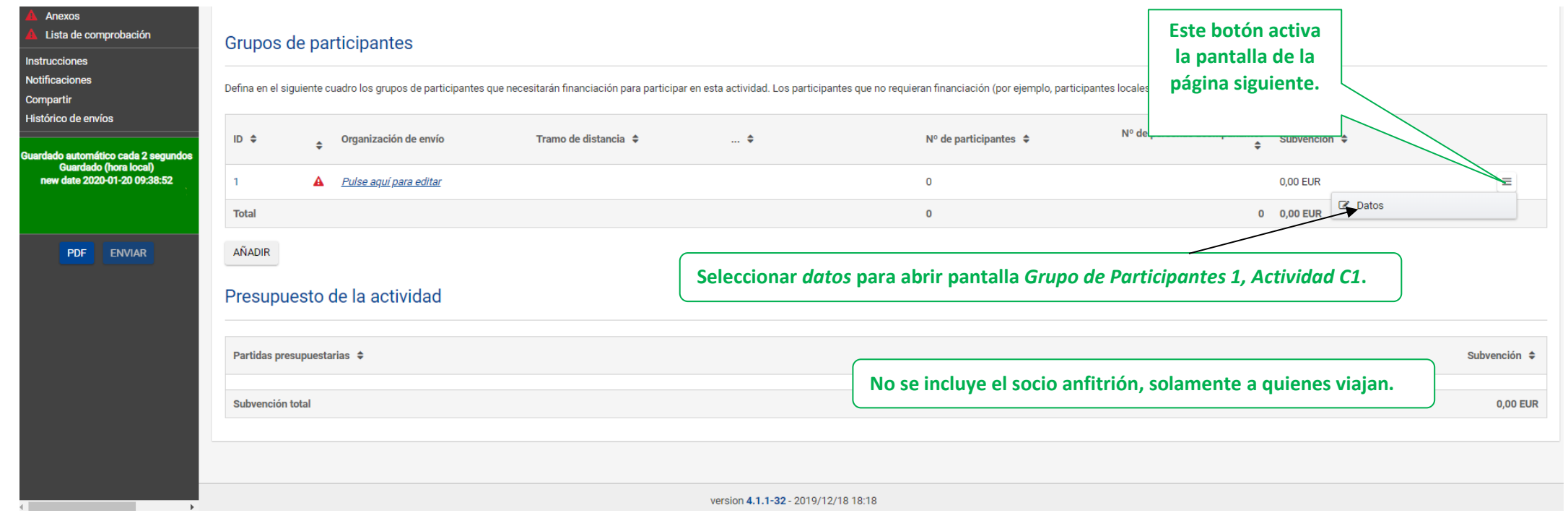

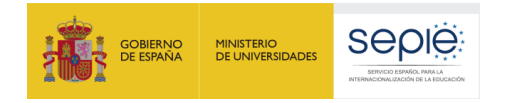

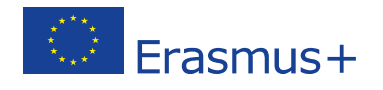

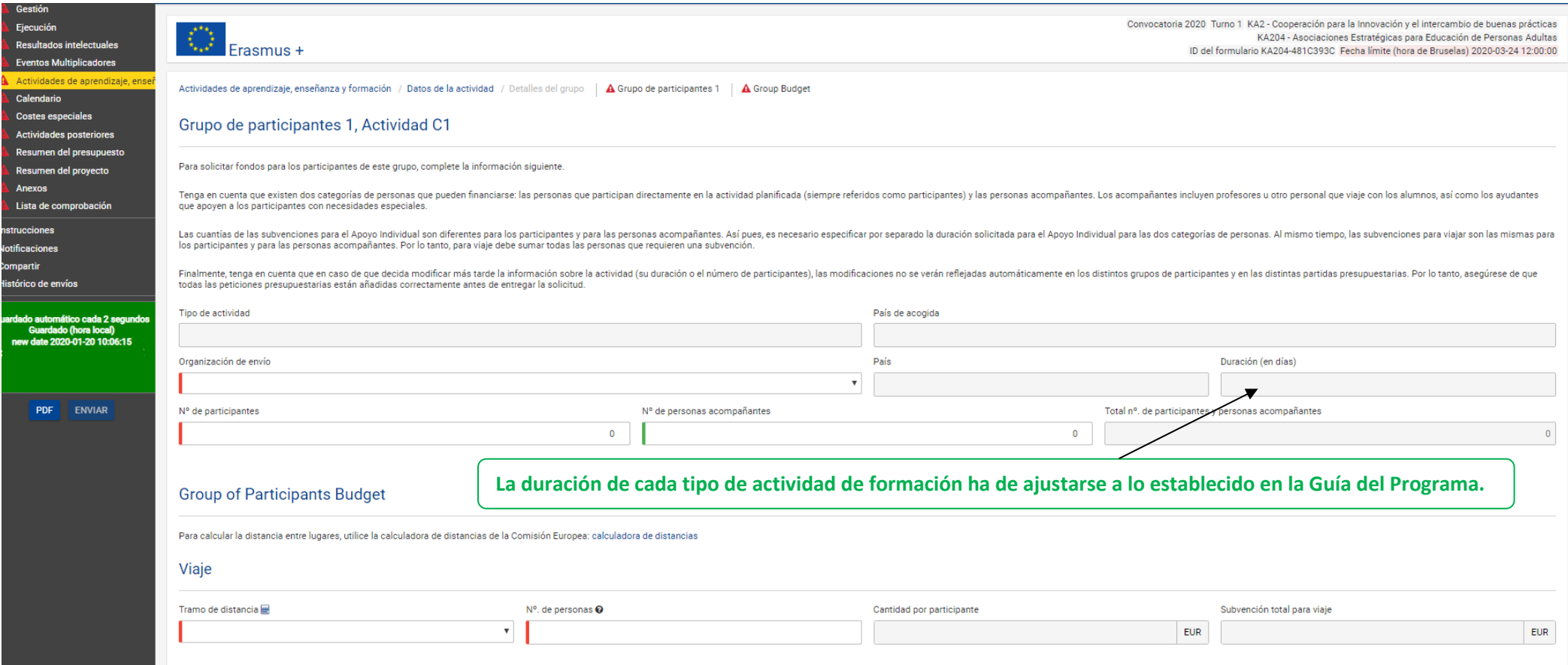

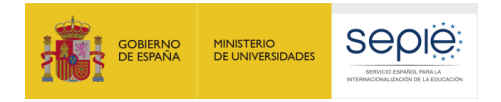

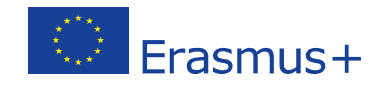

**Pulsando esta casilla se abre una nueva ventana para aquellos casos (viajes de alto coste, incluido el uso** 

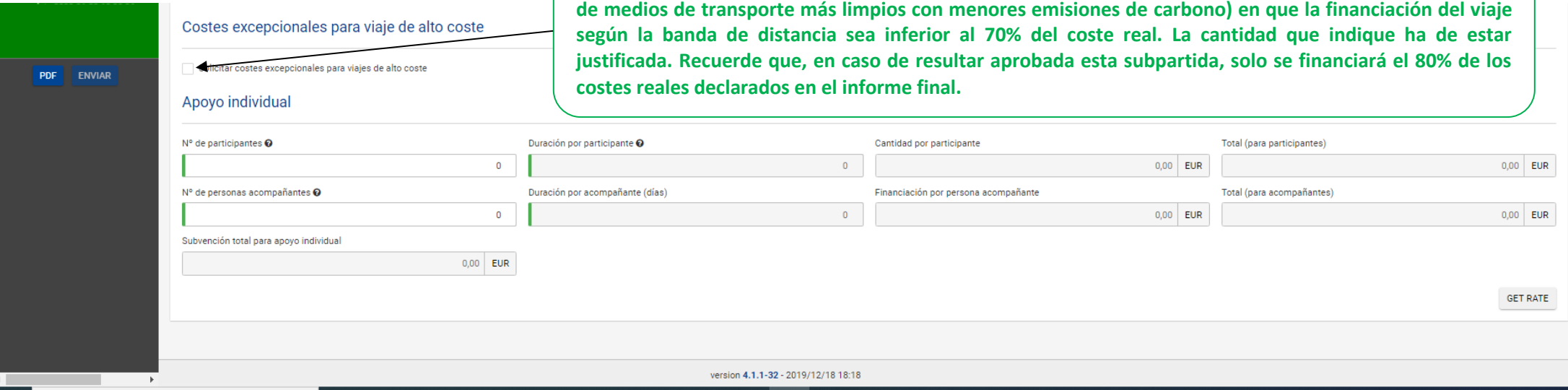

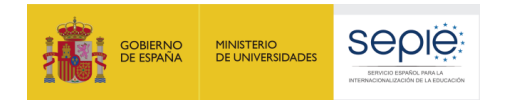

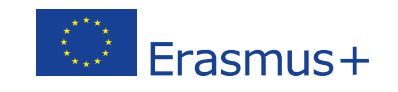

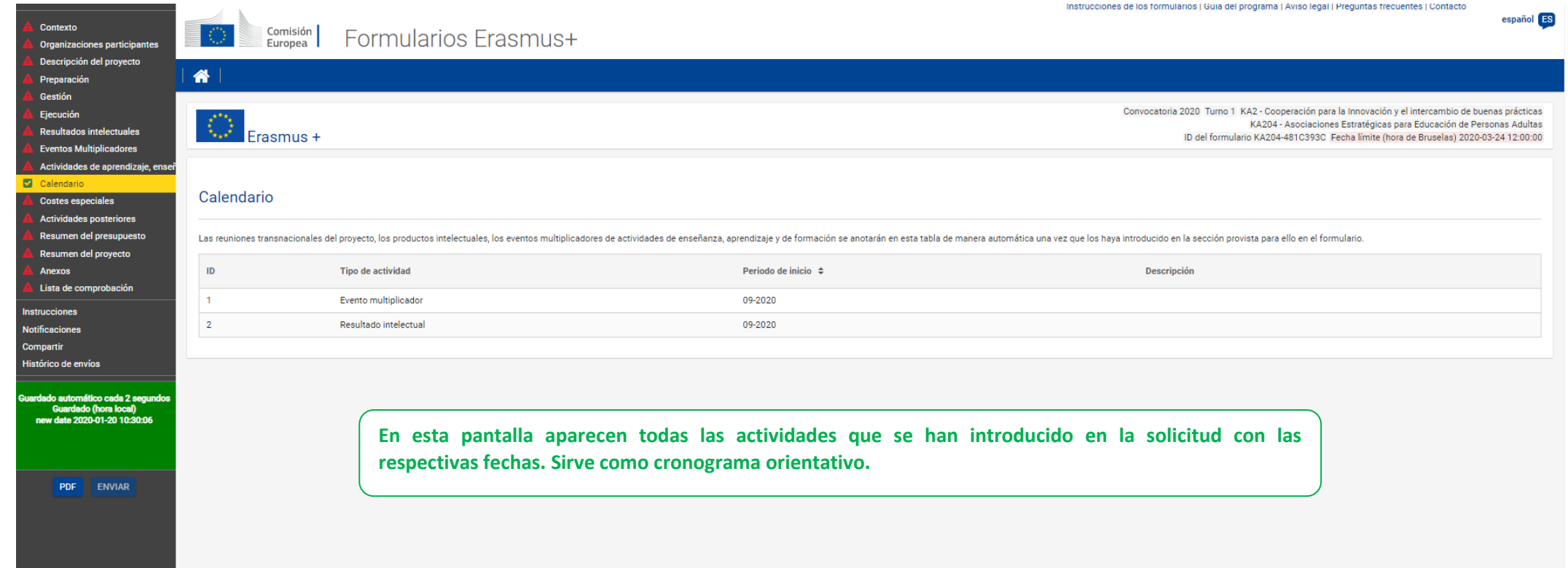

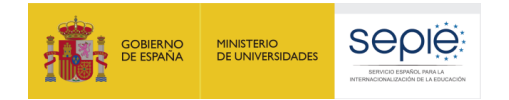

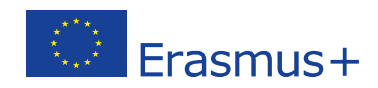

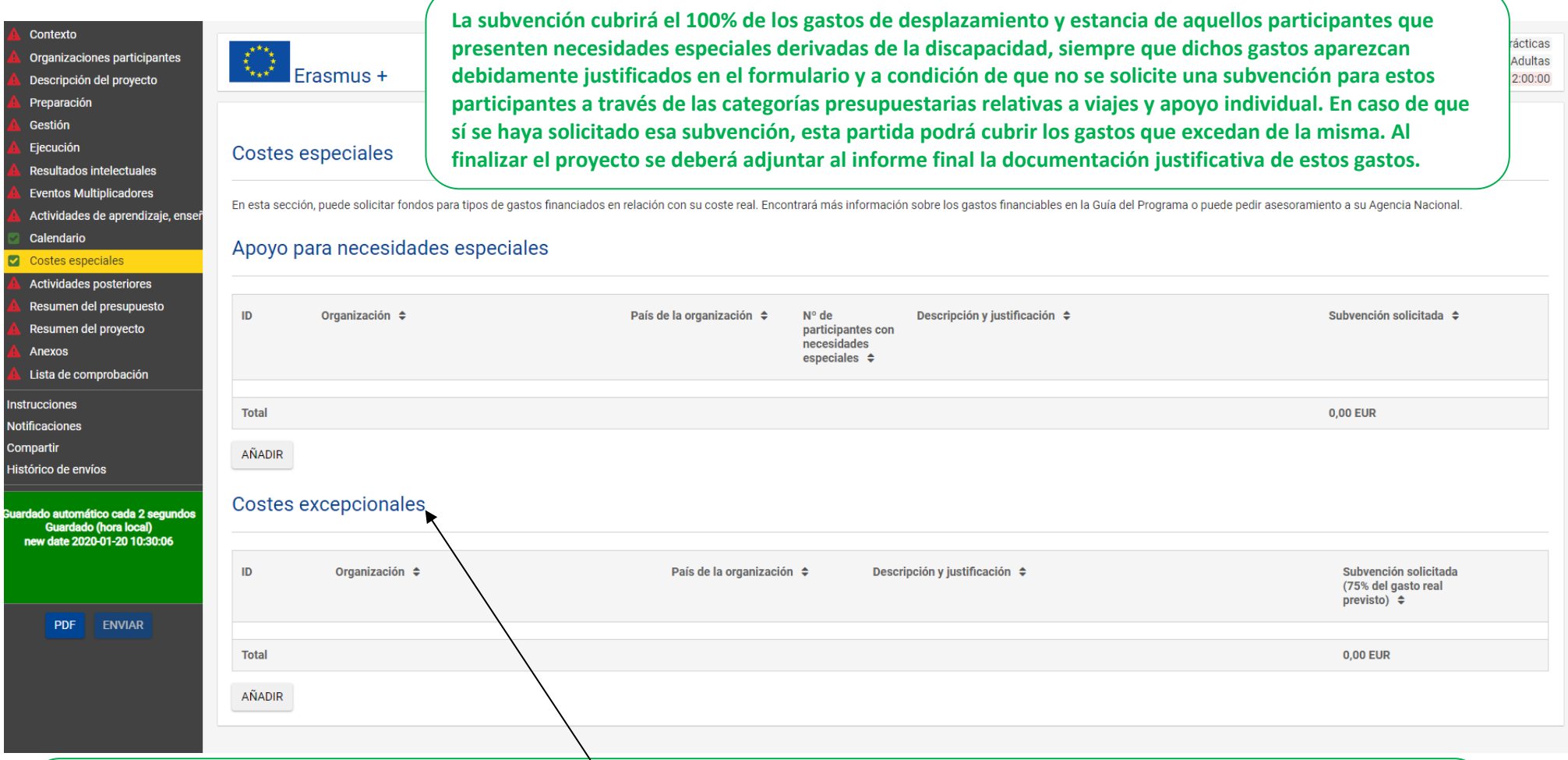

**No se indica el coste real, sino el que se solicita a la Comisión Europea.**

**Conviene tener muy presente que la categoría tiene el nombre de Costes excepcionales y no simplemente de Otros o Subcontrataciones. Por lo tanto, solo podrán financiarse costes derivados de características muy particulares que pueda tener un proyecto en concreto.**

**No se considerará elegible ningún coste que no se haya justificado debidamente, existiendo siempre la posibilidad de que la Agencia Nacional practique ajustes respecto a lo solicitado.**

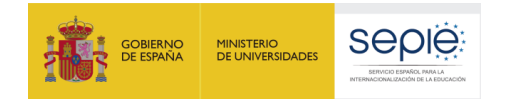

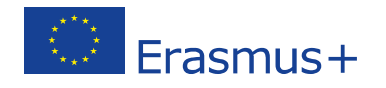

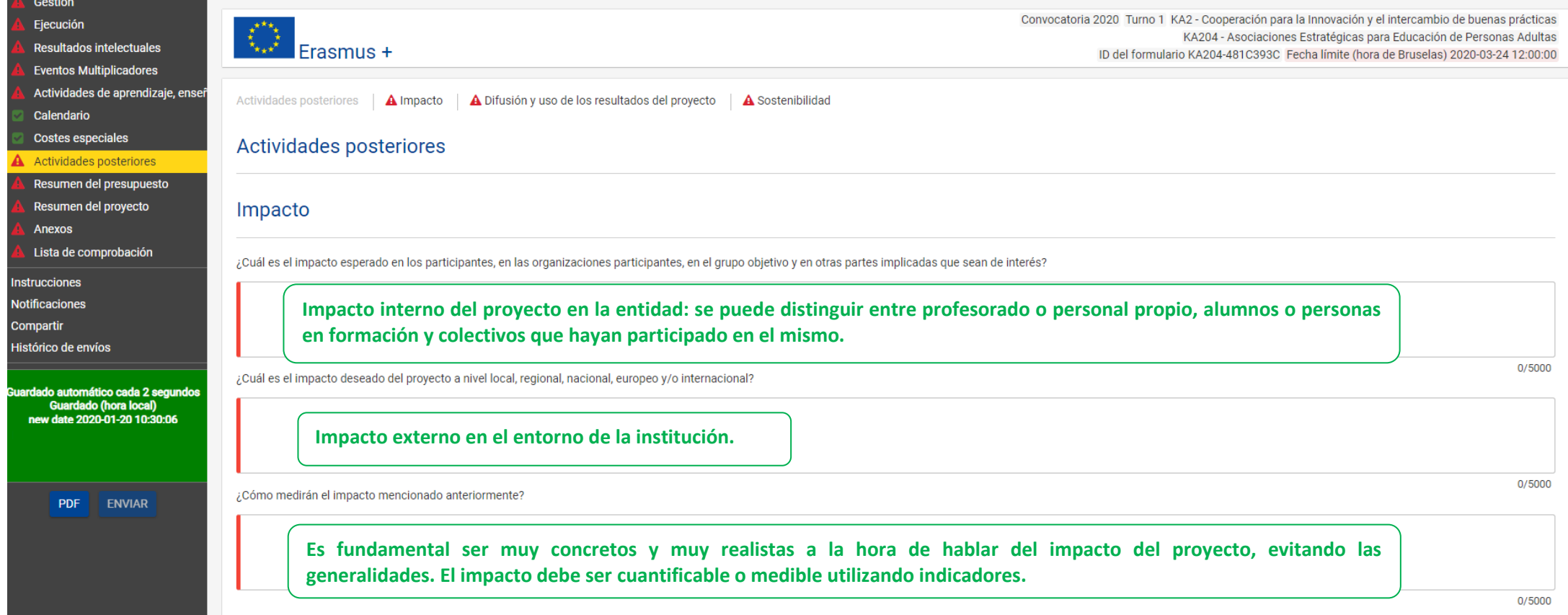

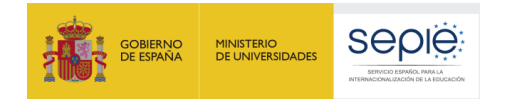

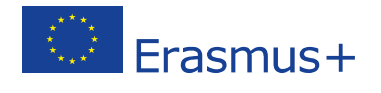

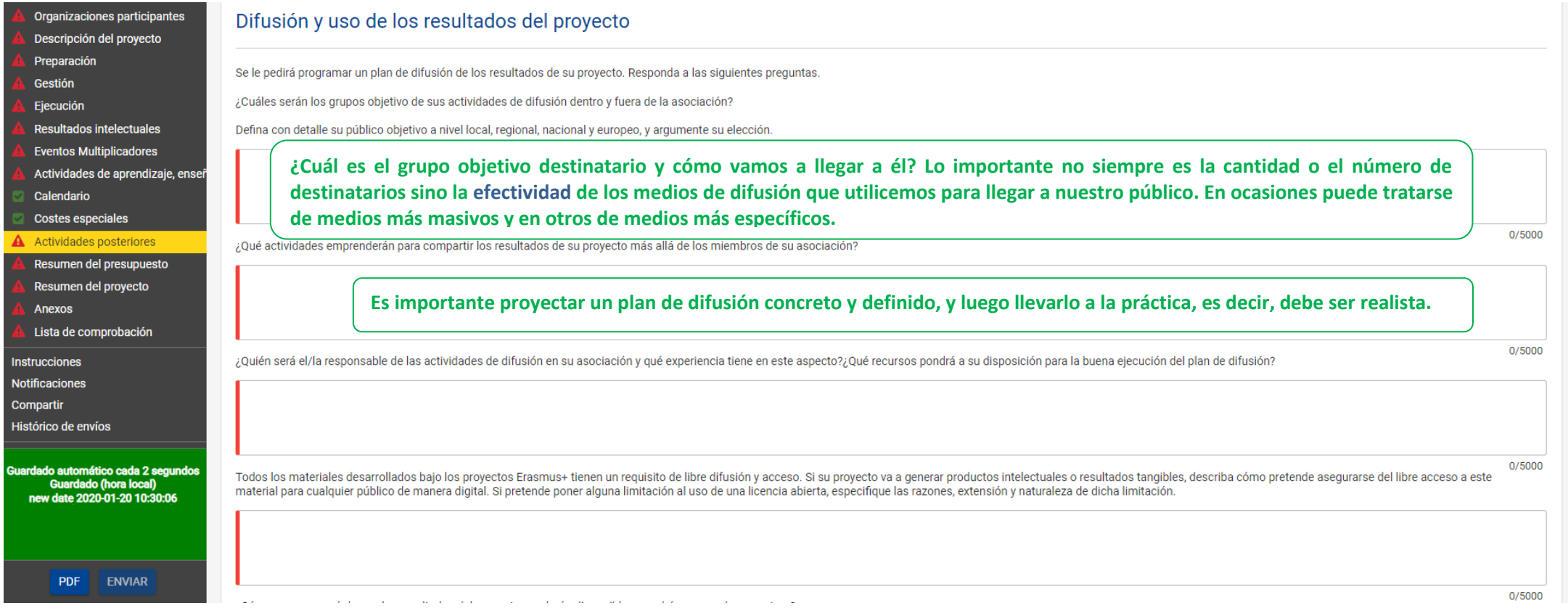

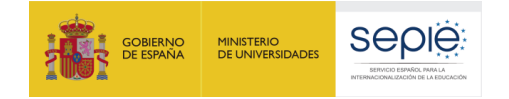

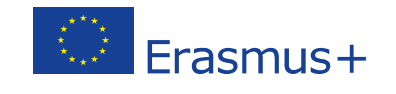

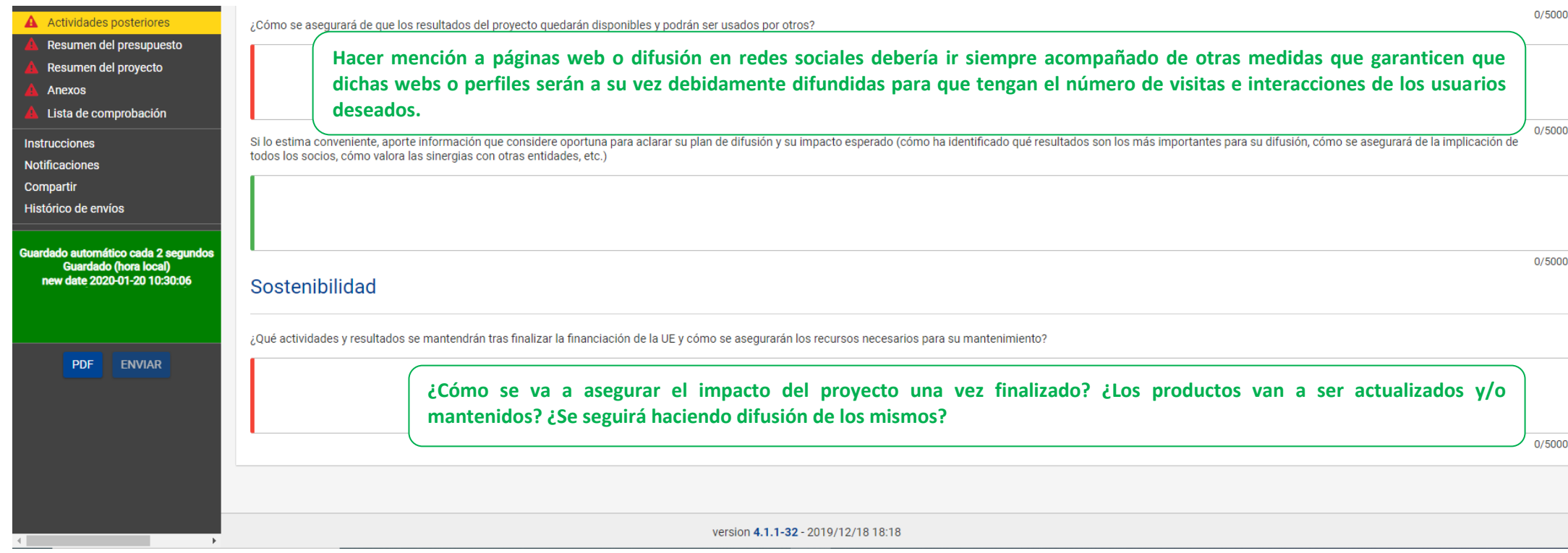

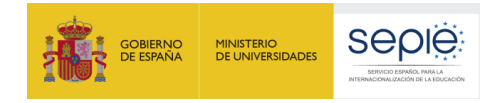

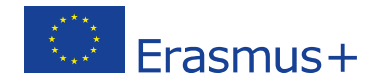

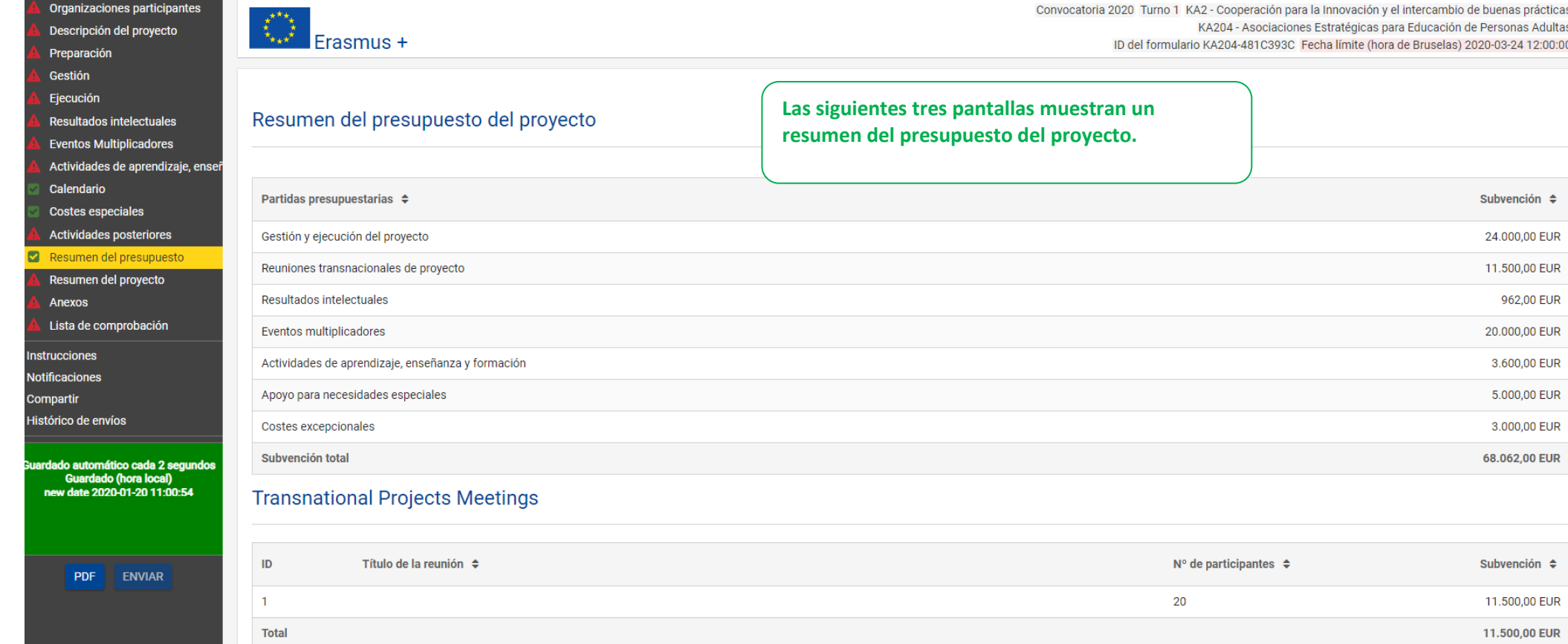

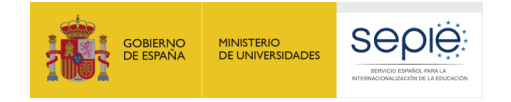

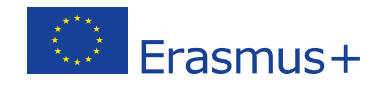

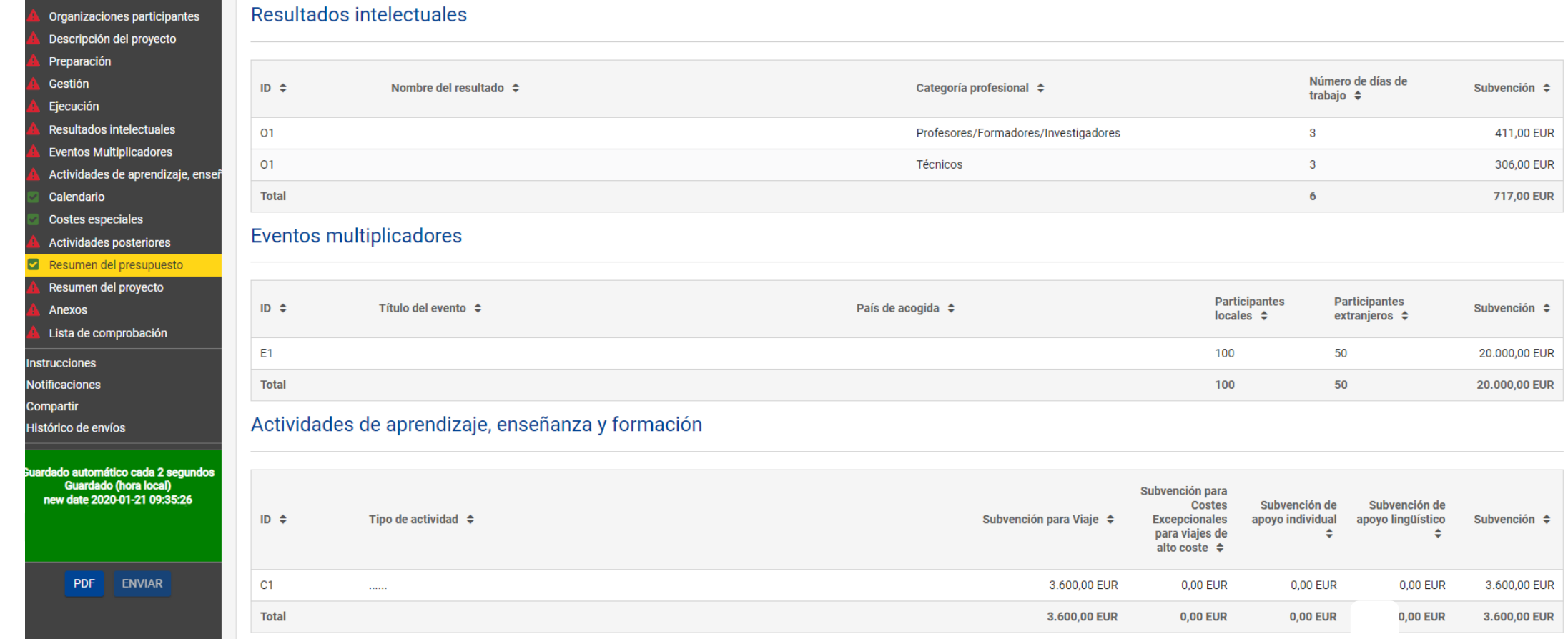

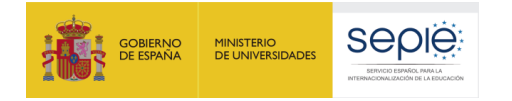

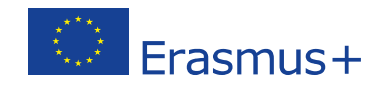

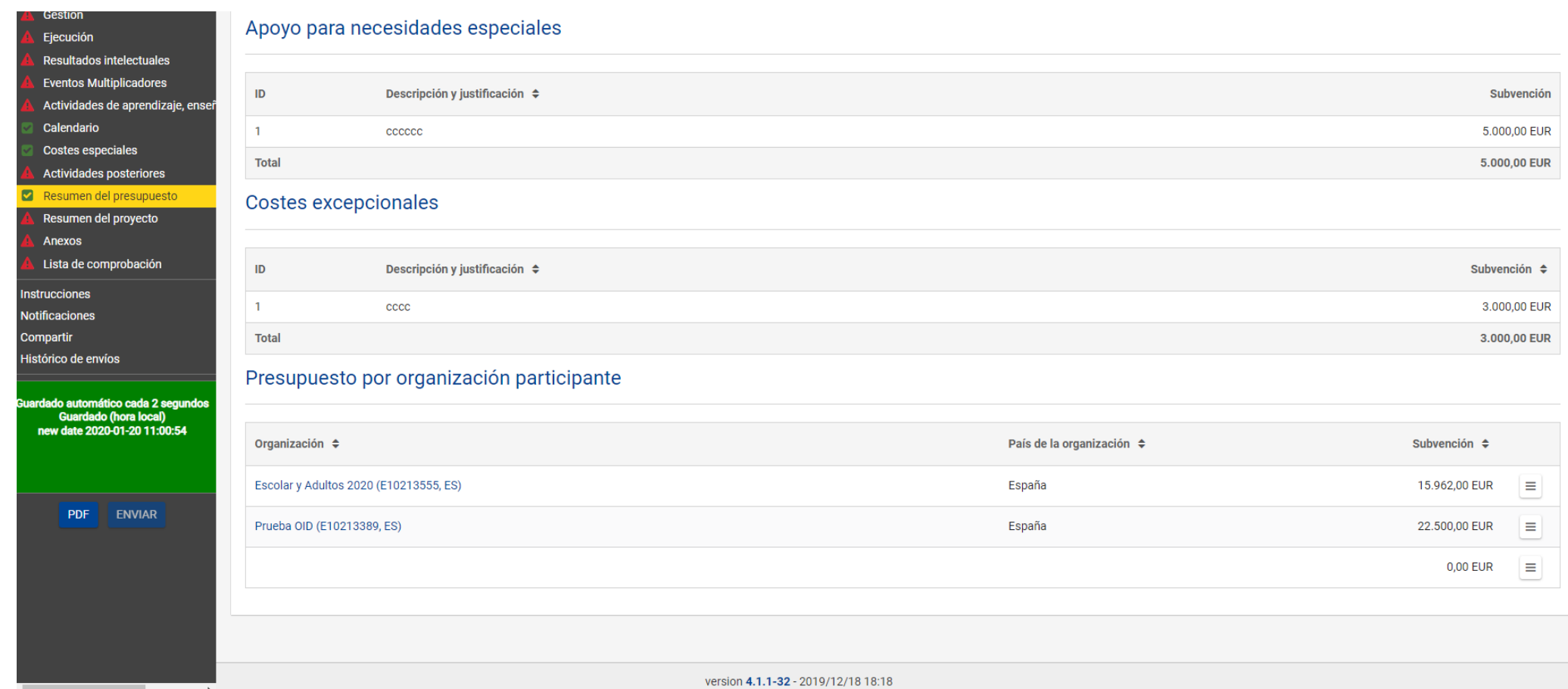

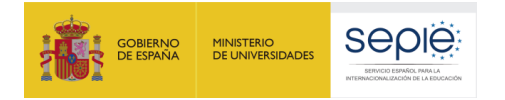

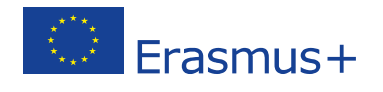

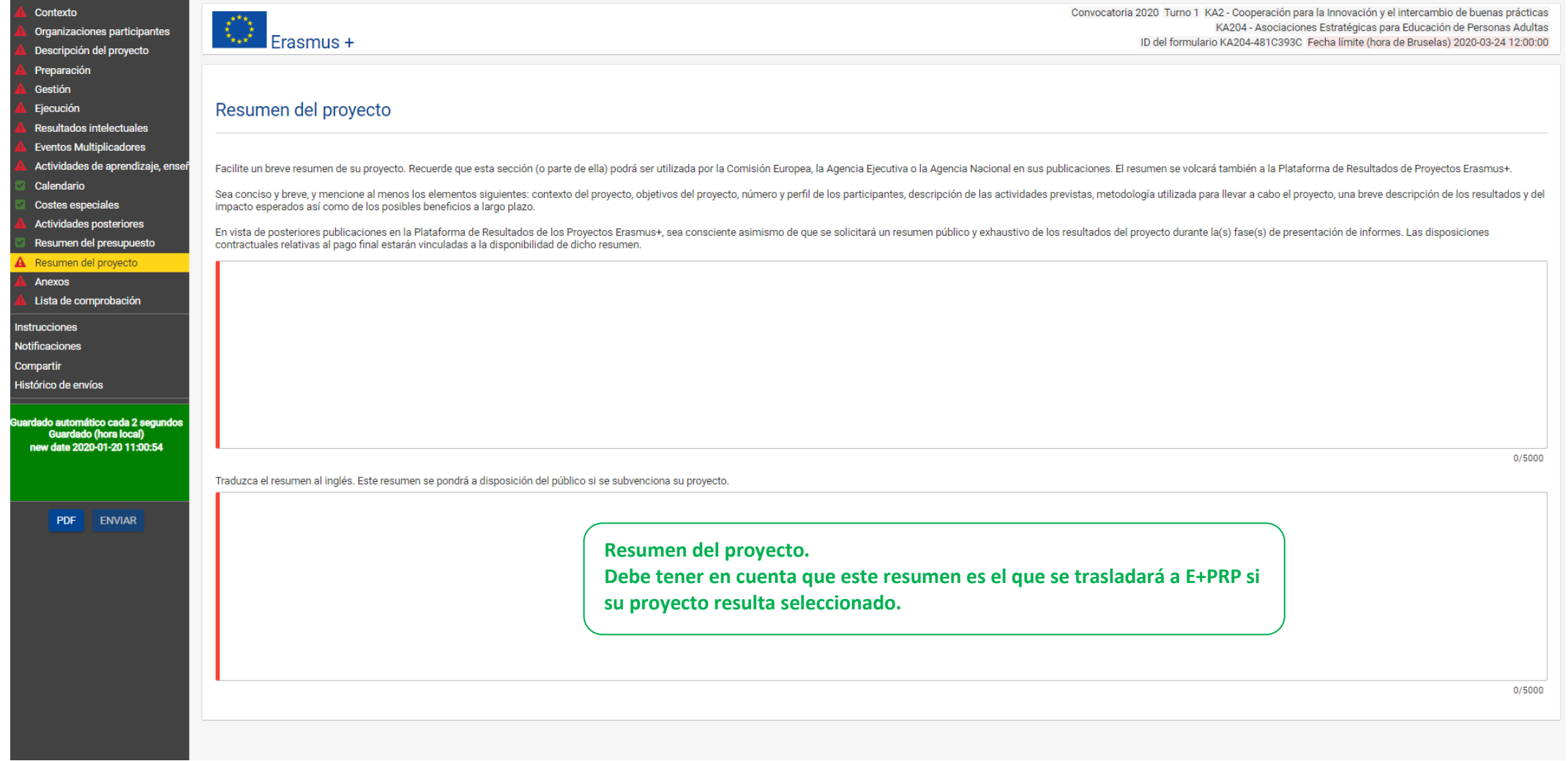

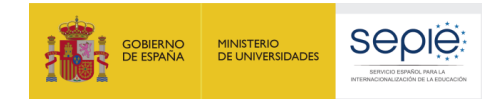

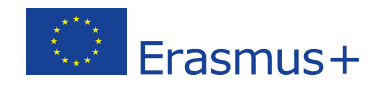

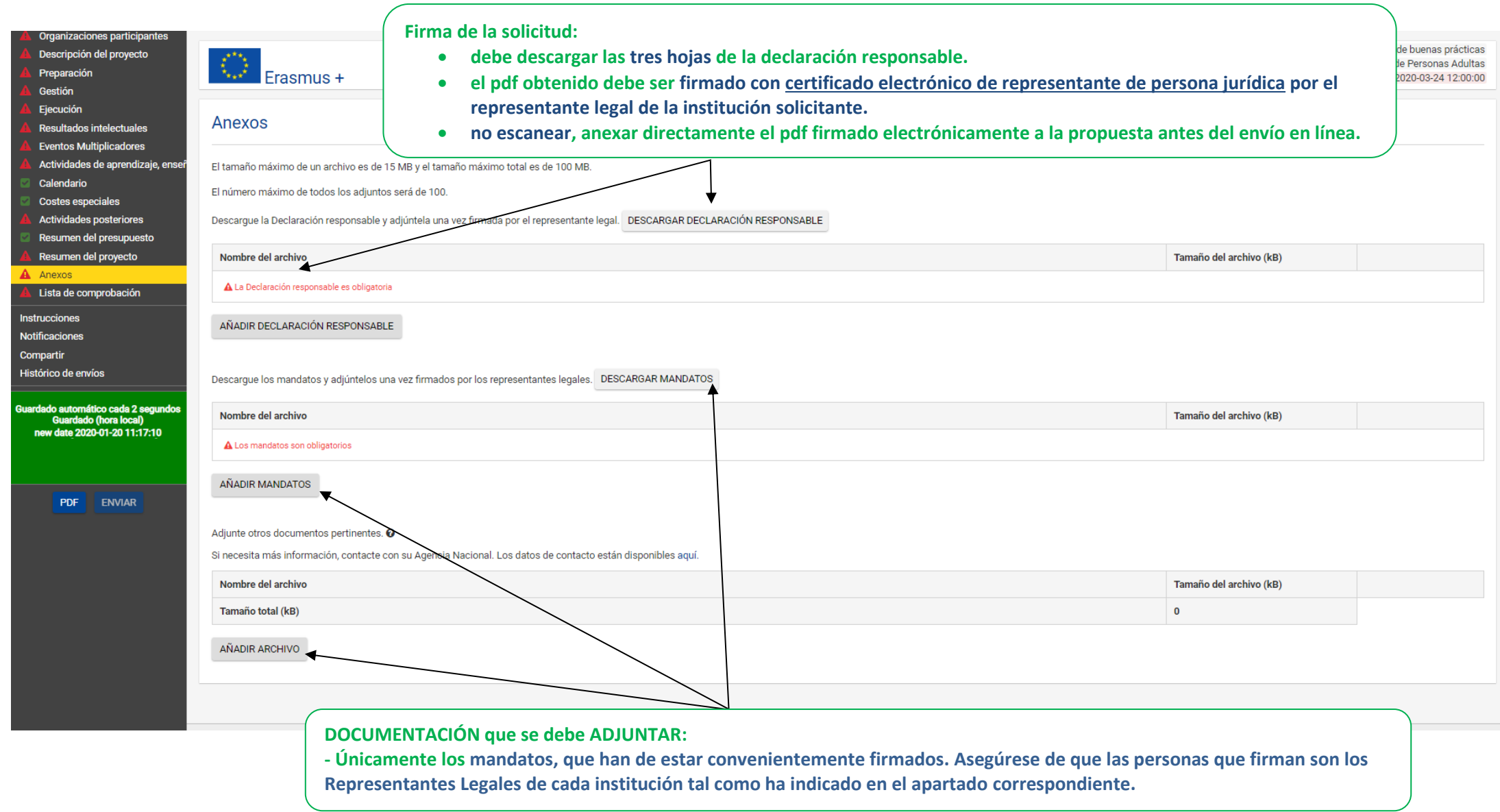

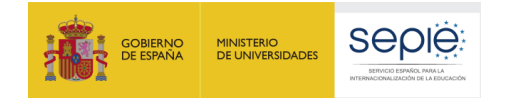

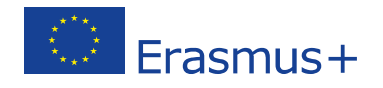

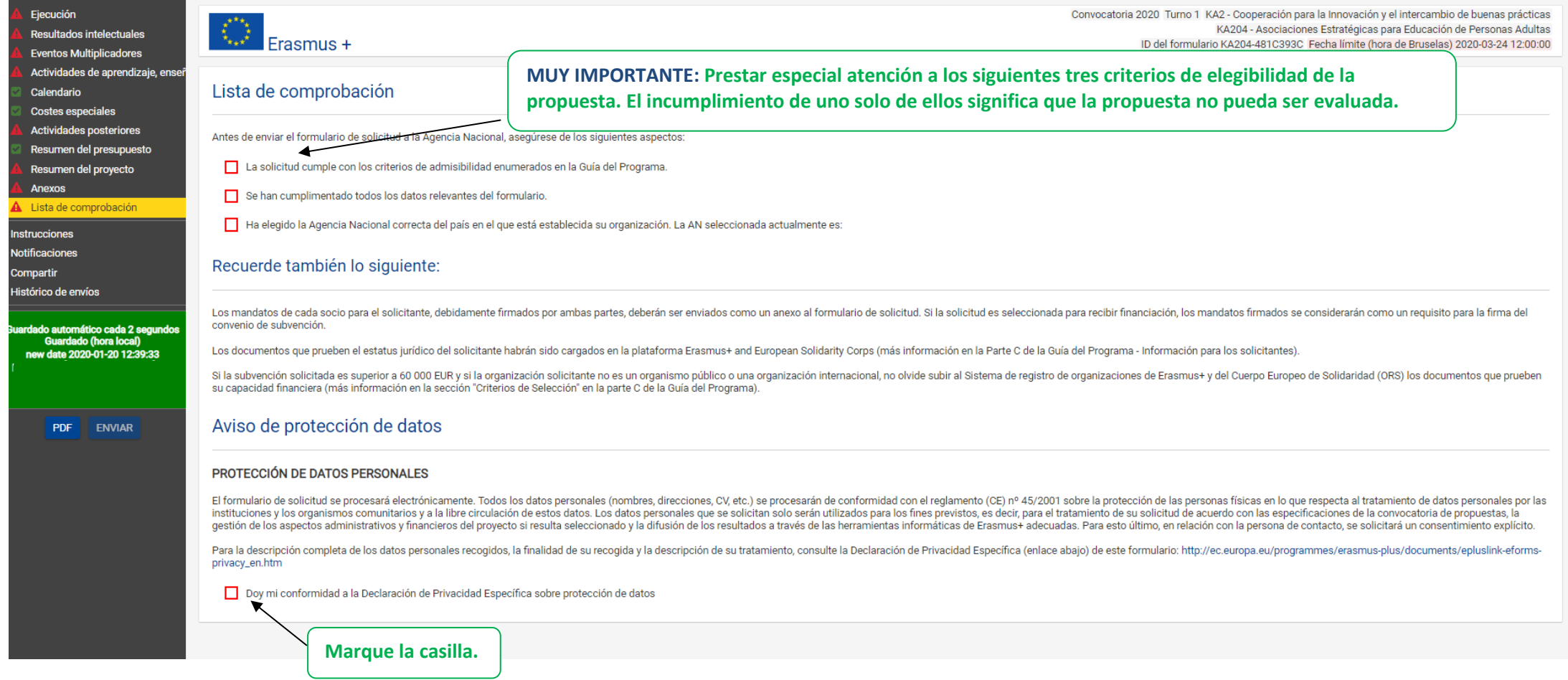

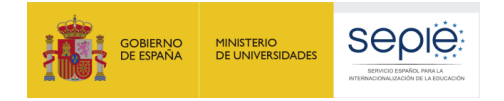

Contouto

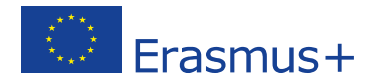

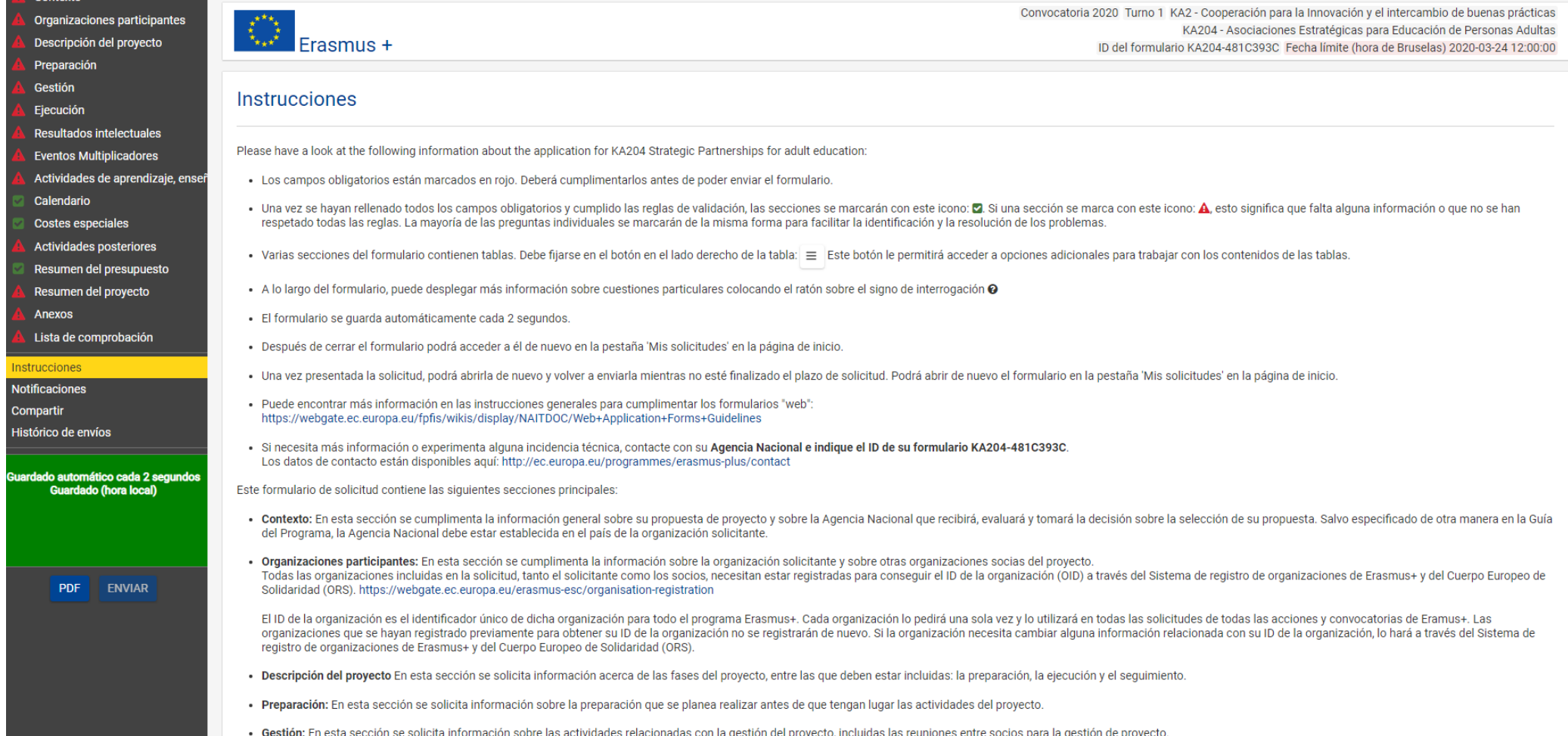

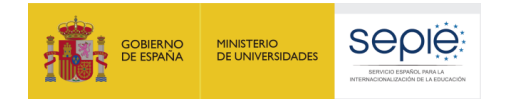

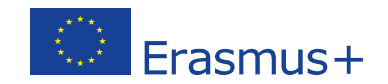

#### español ES Contexto Comisión<br>Europea **Formularios Erasmus+** Organizaciones participantes **.**Descripción del proyecto 省 Preparación Gestión Convocatoria 2020 Turno 1 KA2 - Cooperación para la Innovación y el intercambio de buenas prácticas Ejecución  $\left|\left\langle \right\rangle \right|$  Erasmus + KA204 - Asociaciones Estratégicas para Educación de Personas Adultas **Resultados intelectuales** ID del formulario KA204-481C393C Fecha límite (hora de Bruselas) 2020-03-24 12:00:00 **Eventos Multiplicadores** Actividades de aprendizaje, enseñ Calendario Notificaciones **Costes especiales** Actividades posteriores En esta sección encontrará mensajes sobre la convocatoria de propuestas en curso y de la acción que esté solicitando. Las notificaciones que se publican están relacionadas en su mayor parte con el funcionamiento de la soli Resumen del presupuesto formularios. Para estar debidamente informado, le aconsejamos que revise regularmente la página web de su Agencia Nacional. Resumen del proyecto Anexos Lista de comprobación **Instrucciones** Notificaciones Compartir Histórico de envíos uardado automático cada 2 segundos<br>Guardado (hora local)<br>new date 2020-01-20 12:39:33 ENVIAR PDF

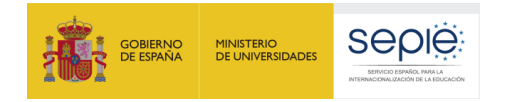

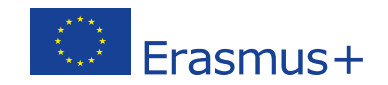

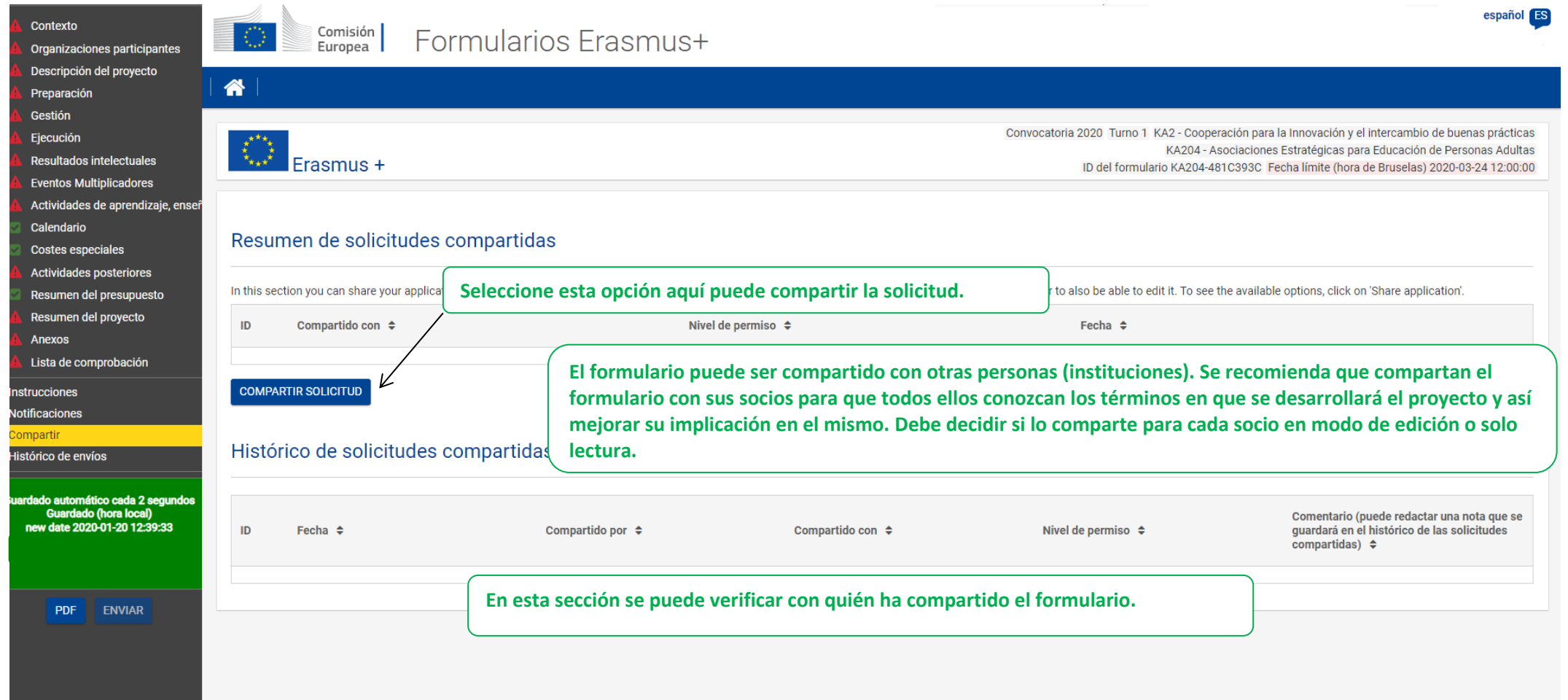

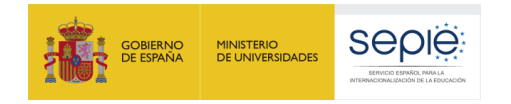

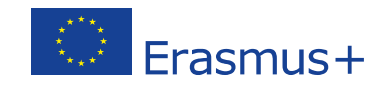

español ES

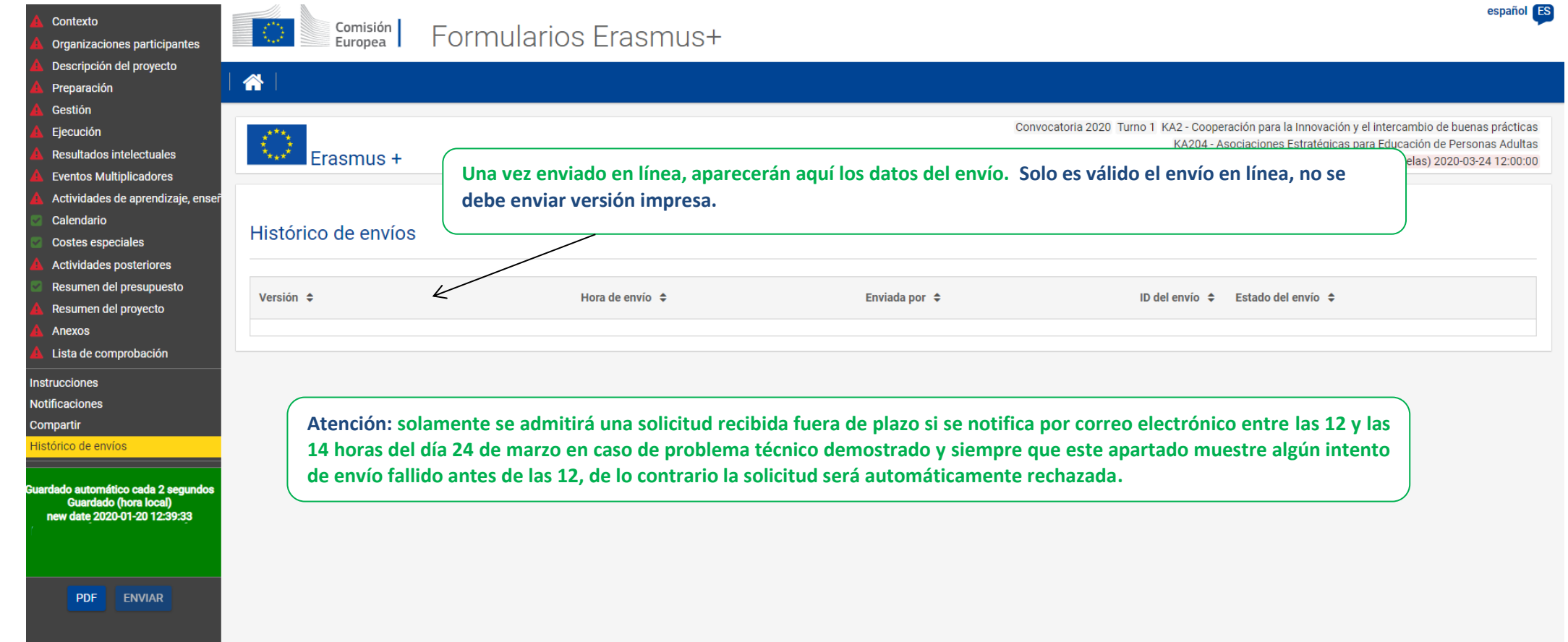

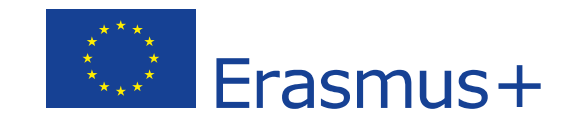

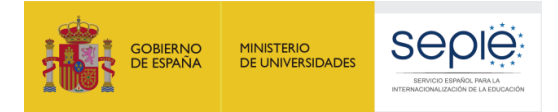

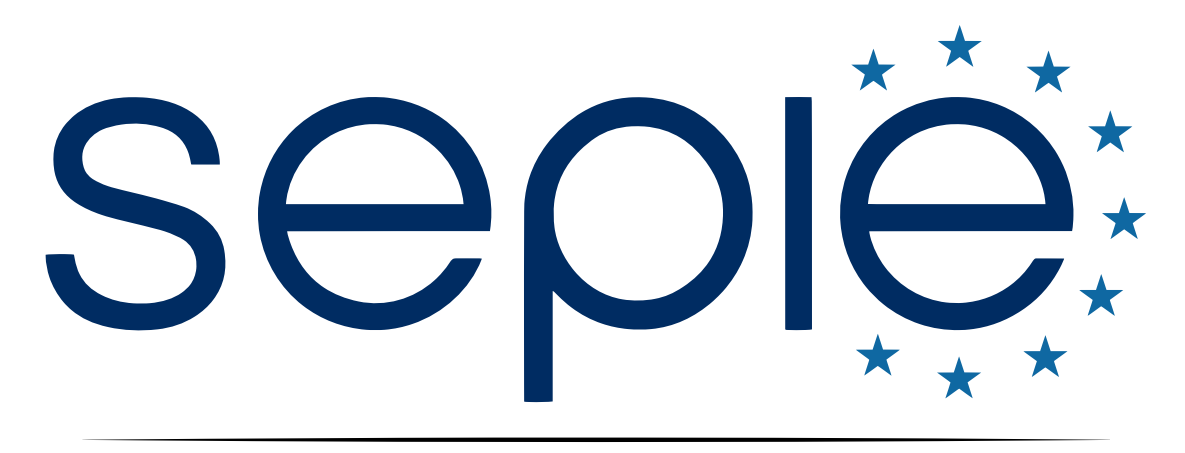

### SERVICIO ESPAÑOL PARA LA INTERNACIONALIZACIÓN DE LA EDUCACIÓN

**[www.sepie.es](http://www.sepie.es/) | [www.erasmusplus.gob.es](http://www.erasmusplus.gob.es/)**

**[sepie@sepie.es](mailto:sepie@sepie.es)**

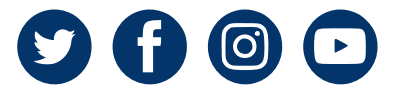